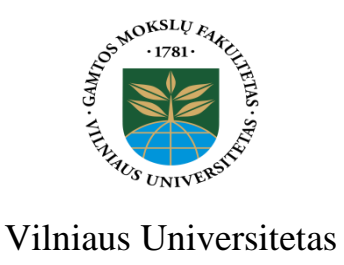

# Gamtos mokslų fakultetas

Hidrogeologijos ir inžinerinės geologijos katedra

Paulius Petrauskas

# **Sekliosios geotermijos modeliavimas vertikaliais kolektoriais**

Baigiamasis magistro darbas

Darbo vadovai: dr. V. Jakimavičiūtė-Maselienė doktorantas A. Indrulionis

Vilnius, 2016

# **Santrauka**

<span id="page-1-0"></span>Šiame magistriniame darbe apžvelgiama šilumos atsako testo (TRT) raida pasaulyje naudojant mobilius TRT įrenginius. Šilumos atsako testai yra būtini norint tinkamai pažinti geologinės storymės šilumines savybes, šios savybės yra būtinos projektuojant geoterminių šilumos siurblių sistemas.

Tyrimo vietoje turi būti matuojami pagrindiniai uolienų šiluminiai parametrai, o pats šilumos atsako testas atliekamas viename ar keliose lauko kontūro dalyse. Šilumos atsako testas leidžia nustatyti pagrindinius žemės gelmių šiluminius parametrus, kurių pagalba apskaičiuojamas uolienų šiluminis laidumas, temperatūros perdavimas, bei gręžinio šiluminės varžos vertės.

Magistriniame darbe pateikiamos kelios skirtingos skaičiavimo metodikos, lyginamos gautos jų vertės, siekiama pateikti skaičiavimo metodiką, kuri leistų tiksliai įvertinti žemės šilumines savybes.

#### **Summary**

<span id="page-2-0"></span>This master thesis reviews the thermal response test (TRT) development in the world using mobile TRT devices. Thermal response tests are necessary in order to properly recognize the geological column thermal properties, these properties are essential for the design of geothermal heat pump systems.

In the study area must be measured main thermal parameters, while the same thermal response test is carried out in one or more parts of the field circuit. Thermal response test allows to calculate the main underground thermal parameters, such like the rock thermal conductivity, temperature transfer, and borehole thermal resistance values.

This master thesis presents a number of different methods of calculation, obtained compared to their value, to provide a calculation methodology which would allow an accurate assessment of the ground thermal properties.

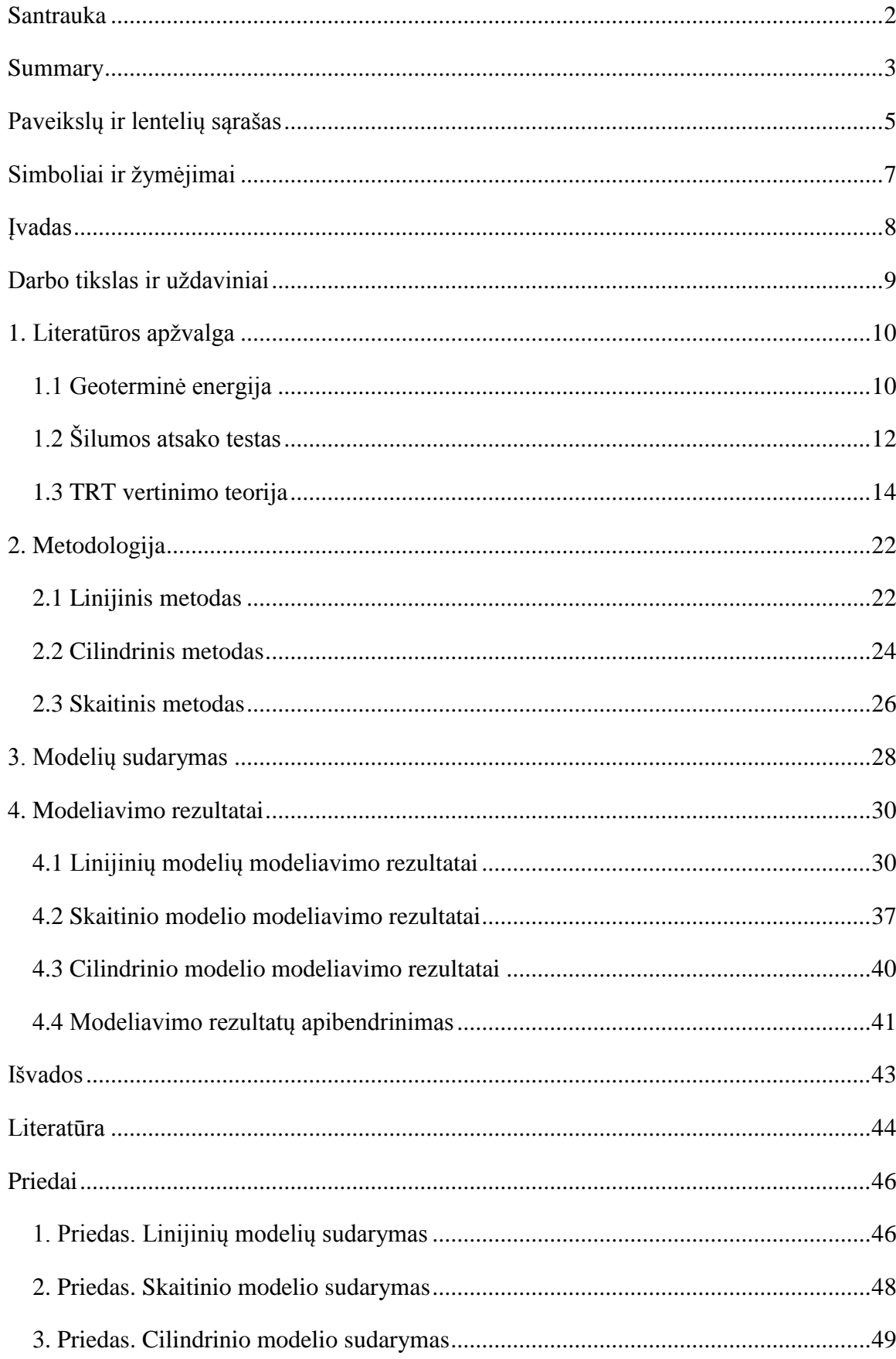

# **Turinys**

# **Paveikslų ir lentelių sąrašas**

# **Paveikslai**

<span id="page-4-0"></span>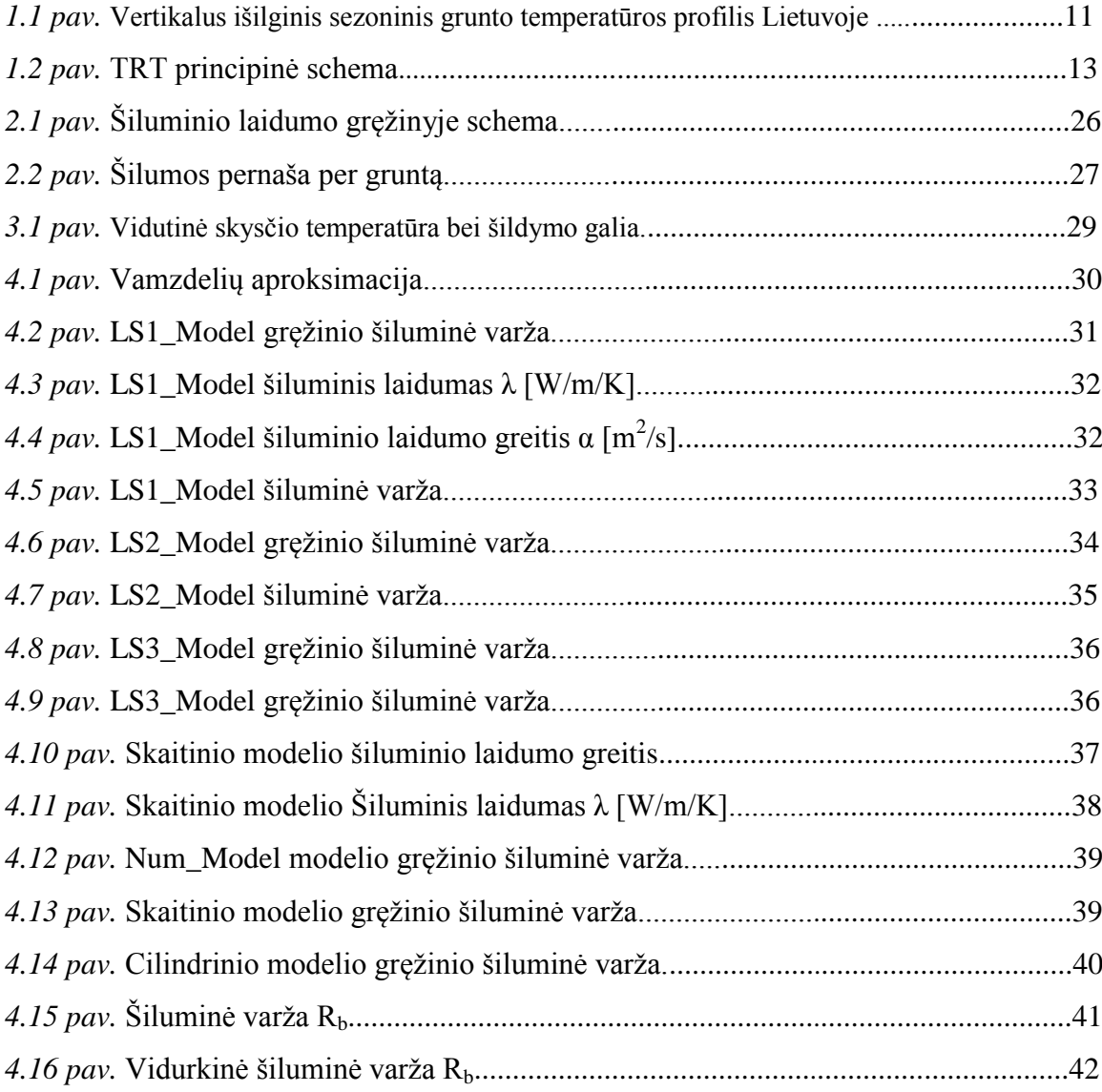

# **Lentelės**

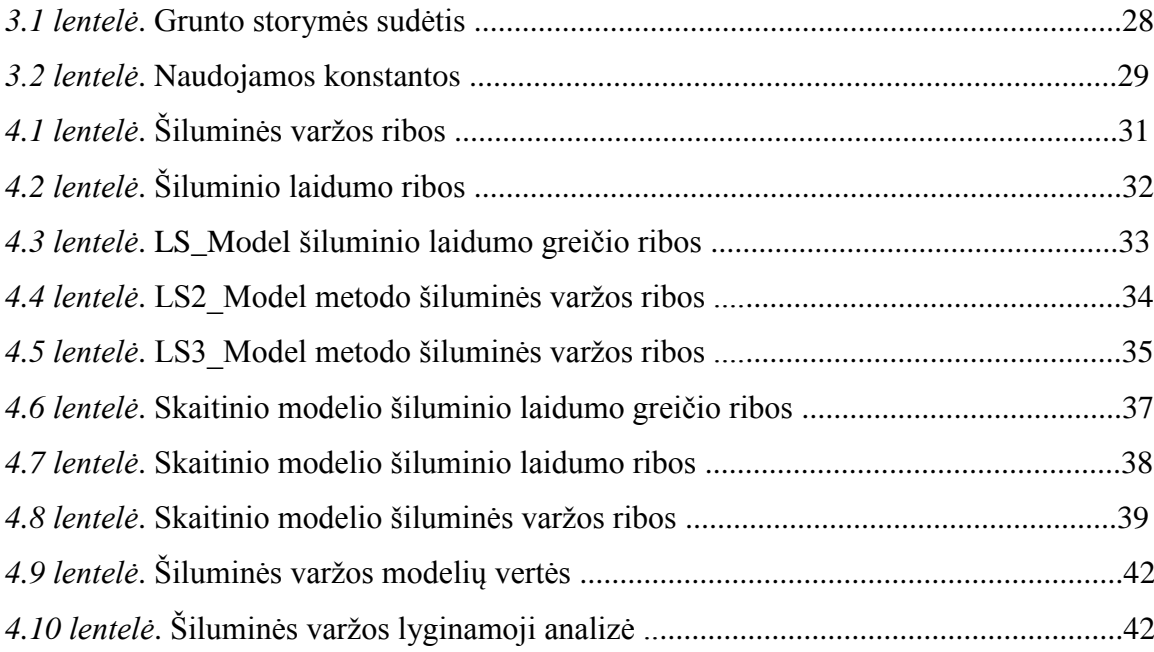

# **Simboliai ir žymėjimai**

- <span id="page-6-0"></span>TRT – Šilumos atsako testas (Thermal Response Test);
- LSM Linijinis modelis (Line Source Model);
- CSM Cilindrinis modelis (Cylindrical Source Model);
- NumM Skaitinis modelis (Numerical Model);
- BHE Šilumokaitis (Borehole Heat Exchanger);
- $t<sub>b</sub>$  minimalus testo atlikimo laikas;
- α terminė difuzija, ( $\alpha = \lambda/\rho \cdot c_p$ );
- $\vec{q}$  šilumos srautas, (W/m<sup>2</sup>);
- λ šilumos laidumas, (W/m∙K);
- $\Delta T$  temperatūrinis gradientas, (°C);
- *Q* testo metu įleista šiluma, (We);
- *H* gręžinio gylis, (m);
- *t* laikas, (s);
- *r<sup>b</sup>* gręžinio spindulys, (m);
- u nepriklausomas kintamasis;
- E Eksponentinis integralas;
- $\gamma$  Eulerio konstanta, (0,5772);
- *R<sup>b</sup>* efektyvioji gręžinio šiluminė varža, (m∙K/W);
- $T_0$  nesutrikdyta grunto temperatūra,  $(^{\circ}C)$ ;
- $T_f$  šilumos skysčio pernešimo temperatūrą, (°C);
- *C<sup>p</sup>* šiluminė talpa;
- *Qhp -* energijos kiekis, W;
- *F<sup>o</sup>* Fourier numeris, (bedimensis);
- $J_0$ ,  $J_1$ ,  $Y_0$ ,  $Y_1$  Besselio funkcijos;
- *rinner* vidinio kanalo spindulys, (m).

# **Įvadas**

<span id="page-7-0"></span>TRT – Šilumos atsako testas (Thermal Response Test), kurio pagalba siekiama imituoti realios geoterminės sistemos siurblių darbą. Šilumos atsako testas yra kontroliuojamas insitu testas, kurio metu į uždaro šilumokaičio vamzdžius įleidžiamas žinomas kiekis šiluminės energijos, o tuo metu kol vyksta šis procesas yra stebimas šilumos išsisklaidymas į supantį gruntą.

Šilumos atsako testo rezultatai naudojami apskaičiuoti uolienų šiluminį laidumą, temperatūros perdavimą, bei gręžinio šiluminės varžos vertes.

#### **Darbo aktualumas**

Žmonija ima naudoti vis daugiau atsinaujinančių energijos šaltinių, vienas iš jų yra geoterminė energija. Remiantis šilumos atsako rezultatais galima nustatyti esamus šiluminius parametrus, bei prognozuoti tolimesnį jų kitimą esant geoterminės energijos naudojimui. Tikslesnių nustatymo modelių ieškojimas ir jau esamų skaičiavimo modelių tikrinimas praktikoje tampa vis aktualesnis ir tam naudojama vis daugiau žmogiškųjų išteklių.

# **Darbo tikslas ir uždaviniai**

#### <span id="page-8-0"></span>**Darbo tikslai:**

- Sukurti skaičiavimo modelius jau esamiems teoriniams modeliams tikrinti.
- Naudojantis TRT testo duomenimis įvertinti sukurtų modelių gautų rezultatų patikimumą.

#### **Darbo uždaviniai:**

- 1. Suprojektuoti tris linijinius skaičiavimo modelius esamiems teoriniams modeliams tikrinti;
- 2. Suprojektuoti cilindrinį skaičiavimo modelį esamam teoriniam modeliui tikrinti;
- 3. Suprojektuoti skaitinį skaičiavimo modelį esamam teoriniam modeliui tikrinti.

# **1. Literatūros apžvalga**

# **1.1 Geoterminė energija**

<span id="page-9-1"></span><span id="page-9-0"></span>Geoterminė (gr. *geo* - žemė, *therme* - šiluma) energija yra natūrali Žemės gelmių šiluma.

Išsiskirianti iš žemės gelmių šiluma, arba geoterminė energija, yra ilgos žemės geologinės raidos istorijos nenutrūkstamas reiškinys, vykęs ir tebevykstantis dėl besireiškiančių giluminių procesų. Žemė kasmet į paviršių generuoja per  $10^{21}$  J šiluminės energijos ir nors tai apie 6000 kartų mažiau, negu žemė jos gauna iš saulės, tačiau tai pat labai didelis ir toli gražu neišnaudojamas energetikos potencialas.

Geoterminės energijos šaltinis yra Žemės gelmėse nuolat atsinaujinanti radioaktyviųjų elementų (urano, radžio, torio ir kt.) skilimo energija bei mantijos šiluma iš vidaus ir saulės energija iš viršaus. Didžiausi geoterminės energijos ištekliai yra giliai po žeme be matomų požymių žemės paviršiuje, tačiau kai kuriose Žemės vietose ši energija prasiveržia į paviršių ugnikalnių, geizerių ar karštųjų srovių pavidalu. Dėl technologinių apribojimų ne visur šie ištekliai gali būti panaudoti energijos gamybai [\(Geoterminė energija\)](#page-43-1).

Mūsų planeta, nors ir labai lėtai, bet aušta. Tarp šilumos, kuri generuojama žemės gelmėse ir šilumos kurią atiduoda žemės paviršius į erdvę nėra balanso. Manoma, kad per paskutiniuosius 3 milijardus metų žemės mantijos temperatūra sumažėjo 300 - 350 °C iki dabartinės 4000°C temperatūros. Žmonija panaudoja tik labai menką dalį žemės šilumos energijos. Panaudojimą riboja geologinės sąlygos, apsunkinančios priėjimą prie giliųjų geoterminių išteklių [\(Kytra S](#page-43-2) 2006).

Žemės vertikaliame pjūvyje uolienų sluoksniams būdingas terminis zoniškumas – uolienų ir požeminio vandens temperatūros kaita. Zoniškumo ypatumus lemia žemės šilumą generuojantys veiksniai. Pagal tai šiluma skirstoma į egzogeninę, susijusią su Saulės radiacija, ir endogeninę - susijusią su vidine žemės gelmių šiluma.

Egzogeninė šiluma – paviršiuje slūgsančių uolienų ir požeminio vandens temperatūrą daugiausia lemia atmosferos veiksniai (klimato kaita ir jo sezoniškumas). Klimatinių veiksnių poveikis dažniausiai siekia 20 - 25 m, kartais 40 m gylį. Lietuvoje klimatinių veiksnių poveikis siekia 13 metrų gylį.

10

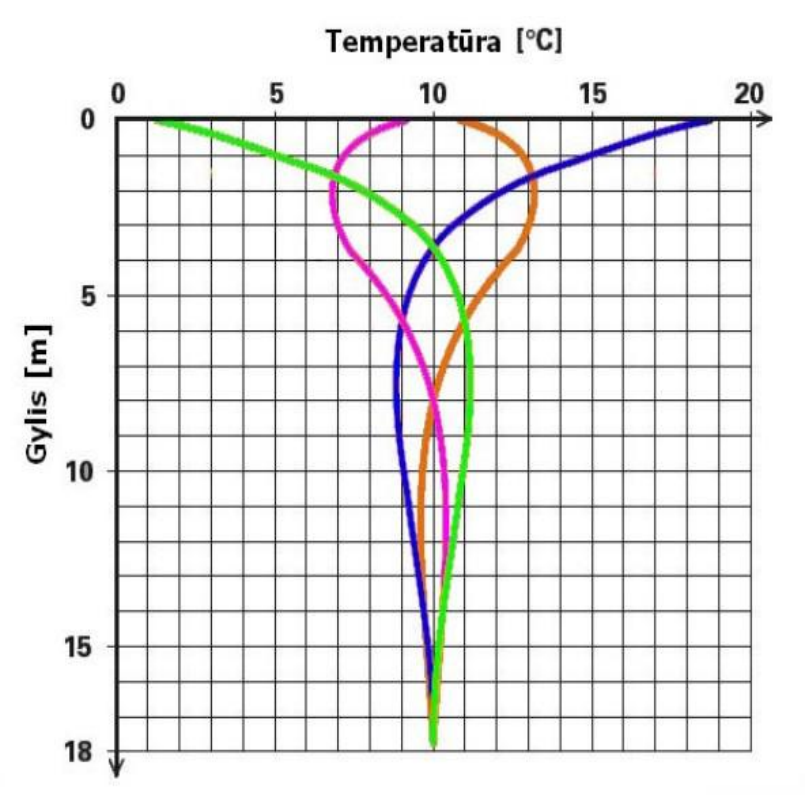

**1.1 pav**. Vertikalus išilginis sezoninis grunto temperatūros profilis Lietuvoje [\(Vėgėlė J](file:///C:/Users/Admin/Desktop/Magistras/Vaillant%23_Vėgėlė_J.,_))

Kaip matome 1.1 pav. temperatūra 1,2 - 2 m dirvos gylyje ištisus metus svyruoja tarp 7 - 13 °C, giliau ji stabilizuojasi ir pasiekus 15 - 20 m gylį ištisus metus išlieka 10 °C (1.1 pav.). Remiantis daugiamečiais meteorologų duomenimis giliausias įšalas Lietuvoje buvo užregistruotas Lazdijuose, smėlingoje vietovėje jis siekė 1,45 m.

Egzogeninė žemės gelmių terminė zona yra vadinama nepastovių laiko požiūriu temperatūrų zona. Jos storis Baltijos šalyse siekia 15 - 20 m gylį. Kuo giliau slūgso uolienos – tuo jos yra karštesnės, o metinė ir daugiametė temperatūra tame pačiame taške kinta labai nedaug – tik apie 0,5 ºC. Todėl ši zona vadinama pastoviu laiko požiūriu temperatūrų zona. Temperatūros pokytis šioje zonoje nusakomas dviem terminais:

Geoterminis gradientas – temperatūros prieaugis 100 m gylio (3 ºC /100 m);

Geoterminė pakopa – gylio intervalas, kuriame temperatūra padidėja vienu laipsniu (vidutiniškai 33 m/1ºC);

Paminėti šilumos rodikliai priklauso nuo uolienų litologinės sudėties ir uolienų amžiaus.

#### **Šilumos siurbliai**

Žemės gelmių šilumos siurbliai gali būti naudojami, kaip nekenksmingas energijos šaltinis skirtas šildymui/vėsinimui ir karšto vandens ruošimui. Geoterminė energija šiuo metu yra įdomi ir dinamiška pramonės šaka, kuri reikalauja didesnių investicijų į mokslinius tyrimus ir jų plėtrą. Geoterminiai energija gali būti iš esmės skirstoma į "atviro kontūro" arba "uždaro kontūro" sistemas.

Atviro kontūro sistemose pumpuojamas vanduo iš šaltinių, pavyzdžiui ežerų, tvenkinių ir šulinių, ir po šilumos energijos mainų grąžinamas į pakartotinės injekcijos gręžinį arba į paviršiaus nuotekų sistemą.

Uždaros kontūro sistemose vyksta šilumnešio cirkuliacija per vamzdžius, kurie yra įkasti į žemę, jų dydis kinta nuo vieno gręžinio įrengimo, kuris gali būti naudojamas patalpų šildymui/vėsinimui ir karštam vandeniui skirtam vienos šeimos gyvenamajam namui arba mažam biurui, iki kelių gręžinių įrengimo tinkamų šildymui/vėsinimui dideliems daugiaaukščiams pastatams.

# **1.2 Šilumos atsako testas**

<span id="page-11-0"></span>TRT – Šilumos atsako testas (Thermal Response Test), kurio pagalba siekiama imituoti realios geoterminės sistemos siurblių darbą.

Šilumos atsako testas yra kontroliuojamas insitu testas, kurio metu į uždaro šilumokaičio vamzdžius įleidžiamas žinomas kiekis šiluminės energijos, o tuo metu kol vyksta šis procesas yra stebimas šilumos išsisklaidymas į supantį gruntą. Rezultatai gali būti interpretuojami, nustatant žemės šiluminius parametrus, kurie yra esminiai projektavimo duomenys bet kokioms, vidutinės ar didelės apimties, geoterminėms sistemoms [\(Hemmingway ir kt. 2012\)](#page-44-0).

Teorinė TRT testo medžiaga buvo nagrinėjama keletą dešimtmečiu iki jos praktinio pritaikymo (pvz.: by Choudary, 1976; Mogensen, 1983; Claesson et al., 1985; Claesson and Eskilson, 1988; Hellström, 1991) [\(Gehlin S. Ir kt. 2005\)](#page-44-1).

Pirmasis mobilus šilumos atsako testo (TRT) aparatas buvo pristatytas Švedijoje 1996 metais ir nuo to laiko su patobulinimais naudojamas daugelyje valstybių. Pagrindinis šio aparato tikslas buvo nustatyti veiksmingo žemės šiluminio laidumo insitu vertes, įtraukiant gruntinio vandens tekėjimo ir natūralios konvekcijos efektus gręžinyje.

Bandymai rodo, kad konvekcinis šilumos perdavimas gali vaidinti svarbų vaidmenį šilumos elgesiui požeminiu vandeniu užpildytame vertikaliame kolektoriuje (VŠK), kuris yra tipiškas VŠK dizainas Švedijoje [\(Gehlin S. 2002 m.\)](#page-43-3).

Panašus TRT testo vystymas buvo ir 1996 metais JAV Oklahomos valstijoje, kur 1998 metais buvo pristatytas nepriklausomai sukurtas TRT įrenginys.

Taip pat 1999 m. pristatytas Vokietijoje sukurtas TRT įrenginys.

Šiek tiek skirtingas įrenginys buvo pristatytas Nyderlanduose 1999 metais, šis įrenginys naudojo šilumos siurblį vietoj elektrinių varžos šildytuvų. Tai leido sumažinti temperatūrą šilumokaityje. Tačiau šis įrenginys turėjo savų trukumų dėl dinaminio šilumos siurblio elgesio, bei šilumos šaltinio poreikio, taip pat turėtų būti naudojamas tik tada, kai jau atlikti konkretūs bandymai dėl šilumos gavybos.

Vėliau sekęs pagrindinis mobilaus TRT įrenginio patobulinimas buvo 2008 metais Švedijoje pristatytas TRT įrenginys su optiniu kabeliu.

Lietuvoje įstatymiškai tapo privaloma atlikti geofizinius tyrimus uolienų šilumos laidumui nustatyti, kai projektuojama didesnės nei 30 kW nominalios galios gręžinių sistema, pagal 2015 m. balandžio 3 d. Nutarimą Nr. D1-273.

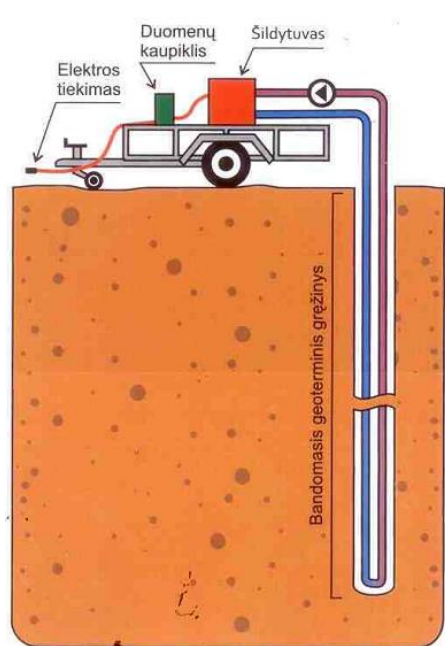

**1.2 pav.** TRT principinė schema

Principinė TRT testo schema parodyta 1.2 pav. Norint gauti tinkamus rezultatus labai svarbu nustatyti sistema tinkamai, kad sumažintume papildomą pritekėjimą. Tai padaroma lengviau naudojant šildymą (elektrinis varžos šildytuvas) nei vėsinimui (šilumos siurbliai). Žinoma net ir naudojant elektrinius varžos šildytuvus įtampos svyravimai gali sukelti šiluminės energijos modeliavimo nesklandumus.

Kitas matavimo nuokrypių šaltinis yra klimato poveikis, kurie pagrinde įtakoja jungtis tarp vamzdžių ir šilumokaičio. Siekiant išvengti to naudojama sandari izoliacija. Atviri ar prastai izoliuoti šilumokaičiai taip pat gali sukelti temperatūrinius pakitimus.

Didėjant komerciniui TRT naudojimui atsirado poreikis trumpinti testo atlikimo laiką. Minimalus testavimo laikas 50 valandų buvo rekomenduotas mokslininkų Skouby bei Spitler 1998 metais. Tačiau atsirado ir skeptinis mastymas kurį pateikė 1999 metais Smith, jis teigė jog pakankamas laikas yra 12 valandų, kas leistų neatlikinėti testo nakties metu. Tačiau taip pat galioja fiziniai limitai testo trumpinime, šilumos tekėjimas turi nusistovėti. Pirmomis keliomis valandomis temperatūra yra mažai kontroliuojama gręžinio užpildymo medžiagos, o tik supančio grunto. Todėl nustatytas minimalus testo atlikimo laikas, kuris siekia 48 val. Taip pat galima naudotis S. Gehlin siūloma formule:

$$
t_b = \frac{5r^2}{\alpha} \tag{1.1}
$$

 $\vec{q} = -\lambda \Delta T$  (1.2)

Čia:

 $t<sub>b</sub>$  – minimalus testo atlikimo laikas;

r – gręžinio spindulys;

α - terminė difuzija ( $\alpha = \lambda/\rho \cdot c_p$ ).

Išskiriami du pagrindiniai privalumai naudojant TRT prieš laboratorinius tyrimus:

- 1) Požeminio vandens prietaka į šilumos perdavimo vietą yra įtraukta apskaičiuotą efektyvųjį laidumą, vietoj to, kad matuotų tik šilumos perdavimą, kaip daroma atliekant laboratorinius mėginio tyrimus.
- 2) Kitas privalumas yra tas, kad gręžinio šiluminė varža  $R_b$  įvertinama vietoje.

#### **1.3 TRT vertinimo teorija**

<span id="page-13-0"></span>Furjė šilumos laidumo dėsnis (1.2) formuoja šilumos atsako testo teoriją. Ji nurodo, kad temperatūros atsakas iš šildomos arba aušinamos medžiagos tam tikroje, žinomoje, vietoje yra proporcingas jo šilumos laidumui.

Čia:

 $\vec{q}$  - šilumos srautas (W/m<sup>2</sup>);

 $\lambda$  – šilumos laidumas (W/mK);

 $\Delta T$  – temperatūrinis gradientas (°C).

Žemės šiluminės savybės gali būti nustatomos naudojant vieną iš kelių šilumos perdavimo modelių: analitinis linijinis metodas (LSM), cilindrinis modelis ir keletas kitų skaitinių metodų [\(Hemmingway ir kt. 2012\)](#page-44-0), kurie yra pagrįsti Furjė šilumos laidumo dėsniu.

#### **Analitinis metodas**

Analitinis linijinis metodas yra naudojamas analizuoti TRT testo rezultatus, kadangi jis leidžia tiesiogiai palyginti grunto šiluminės savybės ir "trečiujų šalių" TRT duomenų surinktų aiškiais ir nesudėtingais būdais

Analitinis linijinis metodas naudoja analitinį sprendimą kaip atsaką nestabiliam šilumos laidumui, kuris yra begalinėje terpėje su vientisomis ir izotropinėmis savybėmis. Metodas rodo nežymų vertikalų šilumos srautą išilgai gręžinio, šilumokaičio ir pastovaus šoninio šilumos srauto taip, kad temperatūros laukas aplink šilumokaitį priklauso tik nuo laiko ir nuo radialinio atstumo nuo gręžinio ašies [\(Hemmingway ir kt. 2012\)](#page-44-0).

1.3 lygtis, kur  $\lambda$  yra apibrėžta 1.4 lygtyje ir m yra pastovus, gali būti naudojama apibūdinti laikiną vidutinę skysčio temperatūrą *T<sup>f</sup> (t)* (t.y. vidutinę įleisto ir grąžinto skysčio temperatūrą, atsižvelgiant į laiką) bandymo metu. Efektyvusis šiluminis laidumas ( $\lambda$ ) yra apskaičiuojamas pagal vidutinę skysčio temperatūrą prieš natūralų logaritminį laiko grafiką, nustatant linijinės dalies nuolydį (k), ir įstatant į 1.4 lygtį. 1.4 lygtis galioja tik tada, kai yra atitinkami apatiniai kriterijaus lygtyje 1.5. Tai rodo kad temperatūros vystymasis yra daugiausia lemiamas gręžinio užpildymo, o ne aplinkinio dirvožemio [\(Hemmingway ir kt. 2012\)](#page-44-0).

$$
T_f(t) = k \cdot \ln(t) + m \tag{1.3}
$$

$$
\lambda = \frac{Q}{4\pi kH} \tag{1.4}
$$

Čia:

 $Q$  - testo metu ileista šiluma (W<sub>e</sub>);

*H* - gręžinio gylis (m).

$$
t > \frac{5r_b^2}{\alpha} \tag{1.5}
$$

Čia:

*t* - laikas (s);

*r<sup>b</sup>* - gręžinio spindulys (m);

 $\alpha$  - terminė difuzija (m<sup>2</sup>/s).

Analitinio linijinio metodo teorija teigia, kad šilumos perdavimas atliekant bandymą į dirvožemį, esantį netoli gręžinio, gali būti laikomas visiškai laidus ir pastovus išilgai gręžinio, todėl šilumokaitis gali būti aproksimuotas kaip linijinis šaltinis. Temperatūros pakilimas bet kokiu atstumu (r) nuo gręžinio centro (arba "linijinio šaltinio") per laiko vienetą (t) po šilumos galios injektavimo (Q), gali būti apskaičiuojamas pagal lygtį nr. 1.6.

$$
T_f(t) - T_0 = \frac{Q}{4\pi\lambda H} \int_{\frac{r^2}{4\alpha t}}^{\infty} \frac{e^{-u}}{u} du = \frac{Q}{4\pi\lambda H} E\left(\frac{r^2}{4\alpha t}\right) \tag{1.6}
$$

Čia:

u - nepriklausomas kintamasis;

E - taip vadinamas eksponentinis integralas, kuris gali būti gaunamas pagal formulę nr. 1.7.

Didžiausia paklaida, susijusi su išraiška parodyta 1.7 lygtyje yra 10%, kai  $\alpha t/r^2 \geq 5$ , ir sumažėja iki 2,5%, kai  $\alpha t/r^2 \ge 20$  [\(Hemmingway ir kt. 2012\)](#page-44-0), todėl ekspresijos tikslumas didėja kol šilumos srautas progresuoja toliau už gręžinio sienelės. Šilumos srauto greitis yra priklausomas nuo šilumos laidumo ir šiluminės talpos t.y. šiluminio laidumo  $(\alpha)$ .

$$
E\left(\frac{r^2}{4\alpha t}\right) = \ln\left(\frac{4\alpha}{r^2}\right) - \gamma \tag{1.7}
$$

Išraiška parodyta 1.7 lygtyje įrašoma į 1.6 lygtį, įvedant papildomą kintamąjį (*QRb/H*) siekiant atsižvelgti į erdvinį šilumokaičio aspektą (nes šilumokaitis nėra begalinė linija, o kietas cilindras su šiluminė varža  $R_b$ ), ir, atsižvelgiant į linijinio šaltinio temperatūrą gręžinio spinduliu  $(r = r_b)$ . Tai leidžia transkripciją iš linijinės formos lygties, kuri apibūdina vidutinę skysčio temperatūros raida.

$$
T_f(t) = \frac{Q}{4\pi\lambda H} \ln(t) + \frac{Q}{H} \left[ \frac{1}{4\pi\lambda} \left\{ \ln\left(\frac{4\alpha}{r_b^2}\right) - \gamma \right\} + R_b \right] + T_0 \tag{1.8}
$$

Čia:

 $\gamma$ - Eulerio konstanta (0,5772);

*R<sup>b</sup>* - efektyvioji gręžinio šiluminė varža (mK/W);

 $T_0$  – nesutrikdyta grunto temperatūra (<sup>o</sup>C).

Lygtis 1.8 gali būti pertvarkyti efektyvaus gręžinio šiluminės varžos atžvilgiu, taip susidaro 1.9 lygtis.

$$
R_b = \frac{H}{Q} \Big[ T_f(t) - \left\{ \frac{Q}{4\pi\lambda H} \right\} \left\{ \ln(t) \right\} - T_0 \Big] - \frac{1}{4\pi\lambda} \Big[ \ln\left(\frac{4\alpha}{r_b^2}\right) - \gamma \Big] \tag{1.9}
$$

Po to lygtis 1.9 gali būti naudojama apskaičiuoti efektyvųjį gręžinio šiluminį pasipriešinimą kiekvienam laiko žingsniui, dėl to gali būti nustatyta vidutinė vertė. Svarbu pažymėti, kad rezultatai gauti TRT testo metu, naudojant anksčiau aprašytą vertinimo teoriją. Rezultatai galioja tik geoterminės energijos sistemų projektavime, jei nėra aukštas požeminio vandens lygis. Pernelyg didelis požeminio vandens tėkmės greitis per šilumokaitį rodo apskaičiuotą šilumos laidumo vertę, kuri apima konvekcinį šilumos perdavimo poveikį, todėl tai parodo netinkamą sistemos dizainą. Rezultatai gauti bandymo metu gali būti naudojami siekiant įvertinti, ar nėra didelio požeminio vandens srauto, naudojant vertinimo teorija aprašyta anksčiau, ir apskaičiuojant šilumos laidumo vertę. Tais atvejais, kai nėra arba labai mažas požeminio vandens nuotėkis, gauta šilumos laidumo reikšmė turėtų nusistovėti per kelias valandas [\(Hemmingway ir kt. 2012\)](#page-44-0).

Tais atvejais, kai egzistuoja didelis požeminio vandens srautas (priklausomai nuo skysčio srauto dydžio) gauta šiluminio laidumo reikšmė gali nepasiekti pastovios vertės arba gali atsirasti šiluminio laidumo vertės, kurios yra pernelyg didelės, palyginti su tuo, kokių buvo tikimasi.

#### **Cilindrinis modelis**

Cilindrinis modelis (CSM) padidina linijinį modelį iki cilindrinio šaltinio naudojant pastovų spindulį. Analitinis CSM sprendinys su pastoviu šilumos tiekimu parodytas formulėje.

$$
T(\tilde{r}, Fo) - T_0 = \frac{q_1 1}{\lambda_s \pi^2} \int_0^\infty \frac{e^{-x^2 F o} - 1}{x^2 [J_1^2(x) + Y_1^2(x)]} [J_0(\tilde{r}x) Y_1(x) - J_1(x) Y_0(\tilde{r}x)] dx \tag{1.10}
$$

Čia:

$$
\tilde{r} = r/r_b;
$$
  
\n
$$
F_o = \lambda_s t/r^2_b C_s;
$$

J ir Y yra Besselio pirmosios ir antrosios rūšies funkcijos.

Taip pat pagrindinėje formulėje (1.10) yra įvestas G-faktorius, kuris yra bedimensė temperatūra, kuri priklauso nuo Furjė numerio  $F_0$  ir bedimensio spindulio  $\tilde{r}$ . Išraiška  $G(\tilde{r}; F_0)$ yra tik laiko ir atstumo nuo gręžinio centro funkcija. Taigi gręžinio sienelės temperatūra  $T_b$ , gali būti gauta kai  $\tilde{r} = 1$ .

Šilumos perdavimas už gręžinių yra tipiška laikina šilumos laidumo problema. Priešingai, dėl daug mažesnių matmenų ir šiluminės galios, šilumos perdavimas gręžiniuose paprastai traktuojamas kaip esanti pusiausvyrinėje būsenoje. Ši prielaida buvo įrodyta, kaip esanti tikslinga ir patogi daugumoje inžinerinių sričių. Be to, šiluminė varža yra naudinga koncepcija sprendžiant pusiausvyrines problemas.

Atsižvelgiant į tai, cirkuliuojančio skysčio temperatūra gali būti išreikštas taip:

$$
T_f(t) = T_0 + q_1 \left[ R_b - \frac{1}{4\lambda_s \pi} G(1, F_0) \right]
$$
 (1.11)

Naudojant tuos pačius TRT duomenis, lyginamieji rezultatai tarp CSM ir ILSM, nežymiai didesnės vertės gautos naudojant CSM modelį, skirtumas sudaro nuo 6 iki 13% [\(Zhang](#page-44-2)  [C. ir kt.](#page-44-2) 2014).

Tuo pačiu metu, pradžios laikas gali vaidinti svarbų vaidmenį šiluminei varžai, apskaičiuotai CSM, ypač pradiniame testo etape.

#### **Skaitiniai modeliai**

Išskyrus analitinius modelius, daugiau perspektyvių metodų pagerinti prognozines TRT galimybės galima rasti remiantis skaitinių modelių parametrų nustatymo procedūromis. Svarbus skaitinių modelių privalumas yra tai, kad jis gali būti lengvai patobulintas įtraukiant realius TRT aspektus.

Tarp šių aspektų yra:

- Šilumos energijos ir skysčių srautų tekėjimo svyravimai,
- Nevienodas šilumos energijos tiekimas,
- Ribinės pastovios tiekiamos temperatūros sąlygos,
- Žemės nehomogeniškumas.

Kita vertus, skaitinis modelis yra sudėtingesnis, nes ji reikalauja, kad būtų tiksliai žinoma sistemos geometrija. Skaitiniai modeliai tarnavo kaip mokslinių tyrimų priemonės, ir yra plačiai naudojami analizuoti kasdienius gręžinių tyrimus.

#### *Skaitmeninis vienmatis modelis*

Skaitinis GHE modelis, kuriame yra pateiktas vienmatis modelis apibūdinti TRT buvo patvirtintas Shonderand Beck. Baigtinių skirtumo sprendimas Furjė lygtimi gaunamas iš grunto duomenų, o skysčio šilumos perdavimas vamzdžiuose yra laikomas pastoviu, įvertinant kad skysčio šiluminė talpa grupuojama į "dalis". Esant skiediniui ir žinomam geometriniam vamzdžių išdėstymui, modeliuojama kaip vieno vamzdžio sistema su veiksmingu spinduliu. Įvertintos šilumos laidumo vertės tiek skiedinio tiek dirvožemio bei įvertintas gręžinio atsparumas gerai sutampa su nepriklausomų matavimų vertėmis ir su vertėmis, gautomis naudojant LSM ir CSM modelius. Gehlin ir Hellström pateikė vienmatį diferencijuotą skaitinį modelį ir palygino šį modelį su trimis skirtingais analizės modeliais. Su pagarba skaitmeniniam modeliui, jie pastebėjo tai, kad, kaip ir buvo tikimasi, vienos dimensijos modelis negali

užfiksuoti trumpalaikio šiluminio GHE atsako. Siekiant ištirti GHE dėl požeminio vandens poveikio, Gustafsson ir Westerlund naudojo skaitinį šilumos laidumo modelį siekiant įvertinti gręžinį kaip žiedą TRT teste. Be to, paprastas vienos dimensijos gręžinio modelis buvo naudojamas toliau tirti konvekcijos ir fazių kaitos poveikį, o temperatūra buvo sumažinta žemiau užšalimo taško. Bandymas ir modelis rodo dideles variacijas gręžinio šiluminėje varžoje (Zhang [C. ir kt. 2014\)](#page-44-2).

#### *Skaitmeninis dvimatis modelis*

Kai kurie metodai yra prieinami literatūroje, kurioje yra aprašyta erdvinė temperatūros priklausomybė naudojant dviejų koordinačių sistemą. Dauguma šių metodų naudoja arba "horizontalios dalies" arba "vertikalios dalies" požiūrį. Vertikaliojo pjūvio metodikoje, šilumos difuzija yra nekintama pagal erdvinį sukimąsi apie z ašį vertikaliame BHE, ir todėl, tik Z ir r yra laikomos priklausomybėmis. Wagneris ir Clauser apskaičiuoti, dirvožemio šilumos laidumas ir šiluminė talpa tūrio vienetui naudojant skaitinį trumpalaikį dvimatį modelį [\(Zhang C. ir kt.](#page-44-2)  [2014\)](#page-44-2).

Pagal horizontalųjį požiūrį, atsižvelgiama į r ir θ priklausomybės nuo lauko temperatūros, tačiau ašiniai poveikiai nevertinami.

Austin ir kt., ir Spitleretal. pateikė parametrų įvertinimą su dvimačiu terminiu modeliu.

Patvirtinus šią metodiką su tikslu įvertinti šilumos laidumą, tiek dirvožemio tiek skiedinio. Buvo lyginami rezultatai naudojant dėl vidutinio masto laboratorijos eksperimento duomenis, ir jie pastebėjo jog didžiausias nukrypimas maždaug 2,1%.

Suderinus parametrų vertinimo metodą, Yuand Fang naudojo dvimatį nestabilų šiluminį modelį, kad apskaičiuotų šilumos laidumą TRT teste.

Dvimatis metodas, taip pat buvo svarstomas Yavuzturketal, aproksimuojant BHE geometriją kaip "pyrago gabalėliai" gulėtų ant statmenos BHE ašies. Vertinant ne simetrišką paskirstymą tarp dviejų U-formos vamzdžio kojų, konvekcijos atsparumas, susijęs su skysčio srautu yra įtrauktas į vamzdžio sienelės atsparumą ir šilumos srauto laikas manoma yra įvedamas per vamzdžio sieneles.

Valentin Wagneretal sukūrė dvimatis didelės raiškos baigtinių elementų modelį FEFLOW5.4, kad galėtų prognozuoti sudėtingą šilumos perdavimą tarp kelių BHE dalių (šilumnešio, vamzdžio sienelės ir skiedinio medžiagos), vidutinio poringumo ir judančio gruntinio vanduo [\(Zhang C. ir kt. 2014\)](#page-44-2).

Raymonda ir kt. sukūrė dvimatį horizontalaus pjūvio modelį, skaitinio modelio rezultatai parodė, kad gręžinio šiluminė varža yra geriausiai vertinama įprastinių TRT metu naudojant šildymo ir atkūrimo duomenų derinį.

#### *Skaitmeninis trimatis modelis*

Tarp skaitinių modelių, trimatis modelis plačiausiai taikomas šilumos perdavimo analizės metu šilumokaičiuose. TRT metu, trijų matmenų modeliai buvo daugiausia naudojami generuoti sintetinius TRT duomenis, kad patvirtintų numatomų šiluminių savybių tikslumą šilumokaityje.

Signorelli ir kt. sukūrė trimatį šilumokaičio modelį lūžio aplinkoje, kuris gali tiksliai imituoti šiluminį transportą U formos vamzdžiu naudojant specialius vienos krypties vamzdžių elementus apsuptus trimačių matricos elementų. Jie įgyvendino šį modelį su įprasta LSM įvertinimo procedūra, kad galėtų generuoti sintetinius TRT atsako duomenis, kurie leidžia vertinti nevienalyčių požeminių sąlygų ir gruntinio vandens judėjimo poveikį. Atnaujinus dirvožemio šilumos laidumą, modelio rezultatai buvo palyginti su eksperimentiniais TRT duomenimis.

Marcotteand Pasquier pristatė trimatį šilumokaičio modelį COMSOL Multiphysics aplinkoje. Jų modelyje konvekcinė varža tarp vamzdžio sienelės ir skysčio srauto buvo sukeisti. Pagrindinis šio modelio rezultatas yra naujas vidutinės skysčio temperatūros apiprėžimas, kuris dirba su įprasta įvertinimo procedūra, kuri remiasi LSM. Dėka šio patobulinimo LSM gali geriau įvertinti gręžinio šiluminę varžą.

Lamarche ir kt. taip pat įgyvendino pilną trimatį modelį COMSOL Multi fizikos aplinkoje, kur skysčio srautas vamzdyje yra modeliuojama kaip vienmatė problema naudojant klasikinę advekcijos lygtį. Šio modelio šilumos atsakas iki pastovios šilumos galios yra pasiekiamas su įprasta vertinimo procedūra remiantis LSM, kad galėtų įvertinti dirvožemio laidumą ir gręžinio pasipriešinimą. Rezultatai rodo LSM modelio ribas sistemos savybių prognozavime.

Tyrime, kurį atliko Lee, buvo sukurtas modifikuotas trimatis baigtinių skirtumų gręžinio šilumokaičių modelis, kurį sudarė keletas žemės sluoksnių su skirtingomis šiluminėmis savybėmis be gruntinio vandens srauto. Šis modelis buvo naudojamas ištirti ignoruojamų žemės sluoksnių TRT analizės metu įtaką ir vėlesnio sistemos modeliavimo poveikį. Buvo nustatyta, kad yra veiksmingas žemės šilumos laidumas ir veiksmingas tūrinė šiluminė talpa keliems sluoksniams, nustatomiems TRT analizės metu, lėmė labai mažą klaidų skaičių imituojant ilgalaikį sistemos veikimą pagal įvairias grunto rūšis.

Bozzoli ir kt. sukūrė skaitmeninį trimatį šilumokaičių modelį sujungtą kartu su parametrų įvertinimo procedūromis taikytomis eksperimentiniams duomenims. Be to, buvo pateiktas dviejų etapų parametrų įvertinimo procedūra (TSPEP) kuri remiasi geoterminiu sistemos modeliu. Ši procedūra buvo taikoma tiek imituotiems tiek eksperimentiniams standartiniams TRT duomenims, kad būtų atkurti skiedinio ir dirvožemio šiluminio laidumo ir tūrinės šiluminės

talpos pajėgumai. TSPEP iš esmės yra dviejų etapų procesas. Remiantis Gauso linearizacijos metodu, tolesnis šių dviejų žingsnių vertinimas gali būti naudojamas, siekiant pagerinti procedūros tikslumą.

Li Yongetal sukūrė visiškai trimatį stačiakampį skaitmeninį modelį, taip pat buvo tiriami vidutinis šilumos srauto ilgis per vienetą ir trumpojo jungimo nuostolių norma. Buvo siekiama nustatyti kokia yra trumpojo jungimo įtaka bendram šilumos perdavimui šilumokaičiuose. Mažesnis vandens srauto greitis lemia didesnį trumpojo jungimo nuostolių dydį ir mažesnį vidutinį šilumos srauto vienetinį ilgį kai vamzdyje skystis yra laminarinis. Vidutinis šilumos srauto ilgis vienetui padidėja ir trumpojo jungimo nuostolių norma staigiai krenta, kai srauto greitis didėja nuo 0,1 m/s iki 0,5 m/s, tačiau tai nereiškia, kad didesnis srauto greitis pagerins bendrą šilumokaičių šilumos perdavimo pajėgumą, kai srauto greitis yra 0.9 m/s ( $R_e = 27,950$ ), išleidimo temperatūra ir vidutinis šilumos srauto ilgis bei trumpojo jungimo nuostolių norma lieka beveik nepakitę.

Lyginant aritmetinį skysčio temperatūros vidurkį ir neatsiejama vidutinę skysčio temperatūrą, buvo nustatyta, kad trumpojo jungimo nuostolių dydis lemtų didesnį klaidų skaičių veiksmingam požeminio laidumo įvertinimui.

# **2. Metodologija**

#### **2.1 Linijinis metodas**

<span id="page-21-1"></span><span id="page-21-0"></span>Pirmasis programuojamas analitinis linijinis metodas. 1983 metais Mogensen taikė linijinį modelį, siekiant apskaičiuoti žemės šiluminį laidumą naudojant eksperimentinius lauko tyrimus.

Šiuo metodu gręžinio šiluminė varža *R<sup>b</sup>* skaičiuojama:

$$
R_{b_1} = \frac{(r_f - r_0)}{q} - \frac{1}{4 \cdot \pi \cdot \lambda} \left( \ln \left( \frac{4 \cdot \alpha \cdot t}{r_b^2} \right) - \gamma \right); \tag{2.1}
$$

Čia:

*Q* - energijos kiekis, W,

*H* – gręžinio gylis, m,

 $T_0$  – pradinė uolienų temperatūra,  $\mathrm{C}$ ,

 $T_f$  – šilumos skysčio pernešimo temperatūrą,  ${}^{\circ}C$ ,

*α* – uolienų šilumos laidumo greitis, W/mK,

*γ* – Oilerio konstanta,

*r<sup>b</sup>* – gręžinio skersmuo, m.

*C<sup>p</sup>* – šiluminė talpa,

$$
q = \frac{Q}{H},
$$
  
\n
$$
\alpha = \frac{\lambda}{C_p},
$$
  
\n
$$
\lambda = \frac{q}{4 \pi b},
$$
  
\n
$$
m = intercept(T_f, \log t),
$$
  
\n
$$
b = slope(T_f, \log t),
$$

Antrasis programuojamas analitinis linijinis metodas. Yra gerai žinoma, kad šilumos srautas nėra pastovus TRT metu. Šiam tikslui Eskilson (1987) ir Hellström (1991) aprašė šią šilumos impulsų analizę.

Šiuo metodu gręžinio šiluminė varža *R<sup>b</sup>* skaičiuojama:

$$
R_{b_2} = \frac{\left(r_f - \frac{\tan(n)\cdot Q_{ref}}{4\cdot \pi \cdot \lambda} - T_0\right)}{q} - \left(\frac{1}{4\cdot \pi \cdot \lambda}\right) \cdot \left(\ln\left(\frac{4\cdot \alpha}{r^2}\right) - \gamma\right);\tag{2.2}
$$

Čia:

$$
Q_{hp}
$$
 - energies kiekis, W,  
\n $q = \frac{Q_{hp}}{H}$ ,  
\n $Q_{ref} = \frac{6656,95}{H}$ ,  
\n $\lambda = \frac{Q_{ref}}{4 \cdot \pi \cdot b}$ ,

Trečiasis programuojamas analitinis linijinis metodas.

Gehlin (2002) gavo rezultatus apie nuolatinę linijinio šaltinio aprašytą lygtį, kurioje eksponentinis integralas E1 ( $R_{B2}/4\alpha t$ ) yra sprendinys, kurią pateikė mokslininkai Abramowitz ir Stegun 1964 metais.

Šiuo metodu gręžinio šiluminė varža *R<sup>b</sup>* skaičiuojama:

$$
R_{b_3} = \frac{(T_f - T_0)}{q} - \left(\frac{1}{4 \cdot \pi \cdot \lambda} - E_1\right);
$$
\n(2.3)

Čia:

$$
q_{hm} = \frac{Q_{hp}}{H},
$$
  
\nA=0.999992;  
\nB=0.249911;  
\nD=0.0552;  
\nE=0.00976;  
\nF=0.001079;  
\n
$$
E_1 = -\gamma - \ln\left(\frac{r^2}{4 \cdot \alpha \cdot T_{min}}\right) + A \cdot \left(\frac{r^2}{4 \cdot \alpha \cdot T_{min}}\right) - B \cdot \left(\frac{r^2}{4 \cdot \alpha \cdot T_{min}}\right)^2 + D \cdot \left(\frac{r^2}{4 \cdot \alpha \cdot T_{min}}\right)^3 - E \cdot \left(\frac{r^2}{4 \cdot \alpha \cdot T_{min}}\right)^4 + F \cdot \left(\frac{r^2}{4 \cdot \alpha \cdot T_{min}}\right)^5,
$$
\n(2.4)

#### **2.2 Cilindrinis metodas**

<span id="page-23-0"></span>Vertinant tai, kad du vamzdžiai yra kaip vienas ilgas vamzdis ir bendra ašis su gręžiniu yra begalinio ilgio, galima naudoti cilindrinį metodą. Kad apskaičiuotume begalinio grunto temperatūros pasiskirstymą su bet kokia pradine temperatūra supančia gręžinį. Darant prielaidą, kad yra pastovus šilumos srautas palei gręžinį. Vienos dimensijos šilumos perdavimo problema gali būti išreikšta [\(He M. 2012 m\):](#page-43-4)

$$
\frac{\partial^2 \Theta}{\partial r^2} + \frac{1}{r} \frac{\partial \Theta}{\partial r} - \frac{1}{\alpha} \frac{\partial \Theta}{\partial t} = 0, \tag{2.5}
$$

 $r_b < r < \infty$ ,

Kontūro sąlygos ir pradinės sąlygos gali būti išreikštos:

$$
-2\pi \cdot r_0 \cdot k \frac{\partial \theta}{\partial r} = Q, \text{ kai } r = r_0, t > t \tag{2.6}
$$

$$
\frac{\partial \theta}{\partial r} = 0, \text{ kai } r = 0;
$$
  

$$
\theta = 0, \text{ kai } t = 0, r > r_0.
$$

Čia:

 $\theta = T - T_0$  - temperatūros skirtumas tarp žemės temperatūros, radialiniu atstumu r nuo cilindrinio šaltinio per laiką t, ir pradinės temperatūros (°C).

Cirkuliuojančio skysčio temperatūra gali būti išreikšta taip:

$$
T_f(t) = T_0 + q_1 \left[ R_b - \frac{1}{4\lambda_s \pi} G(1, F_0) \right]
$$
 (2.7)

Cilindrinis modelis, sukurtas Ingersoll ir Plass (1948), naudoja be galo ilgą cilindrą begalinėje terpėje su pastoviomis savybėmis ir sprendžia analitinį sprendinį skirtą 2-D šilumos laidumo lygčiai.

$$
\Delta T = \frac{q}{k_{soil}} \cdot G\left(F_0, \frac{r}{r_0}\right),\tag{2.8}
$$

$$
F_0 = \frac{\alpha_{soli} t}{r^2},\tag{2.9}
$$

$$
G\left(F_0, \frac{r}{r_0}\right) = \frac{1}{\pi^2} \int_0^{\infty} \left(e^{-\beta^2 \cdot F_0} - 1\right) \left(\frac{J_0\left(\frac{r}{r_0}\cdot \beta\right)Y_1(\beta) - J_1(\beta)Y_0\left(\frac{r}{r_0}\cdot \beta\right)}{\left(J_1^2(\beta) + Y_1^2(\beta)\right)\beta^2}\right) d\beta, \quad (2.10)
$$

Čia:

Δ*T* – Temperatūrų skirtumas tarp pastovios grunto temperatūros ir gręžinio sienelės temperatūros. (ºC);

 $q$  - Šilumos srautas gręžinio ilgio vienetui  $\left(\frac{w}{w}\right)$  $\frac{W}{m}$ );

*F<sup>o</sup>* - Fourier numeris (bedimensis);

*r* - vidinio cilindro spindulys (m);

*r<sup>o</sup>* - Gręžinio skersmuo (m);

*J<sup>0</sup>* , *J<sup>1</sup>* , *Y<sup>0</sup>* , *Y<sup>1</sup>* - Besselio funkcijos;

*t* - laikas (s).

#### **2.3 Skaitinis metodas**

<span id="page-25-0"></span>Pagal šį modelį, šiluma perduodama tarp išorinio ir vidinio kanalo taip pat tarp išorinio kanalo ir grunto. Gręžinyje šiluminis laidumas tarp skysčio sienų yra pasirinktas kaip tinkamas lygiavertis stovinčio vandens sluoksniams, kurių storis deq1, deq2 ir deq3. Skirtumas tarp išorinio ir vidinio kanalo, K', ir laidumas tarp išorinio kanalo ir grunto, K, yra apskaičiuojamas taip [\(Gustafsson A. 2006 m.\):](#page-43-5)

$$
K' = 2\pi \cdot r_{inner} \frac{\lambda_f}{d_{eq2} + d_{eq3}}, \quad K = 2\pi \cdot r_b \frac{\lambda_f}{d_{eq1}}, \tag{2.11}
$$

Čia:

*λ<sup>f</sup>* [W/m∙K] - skysčio šiluminis laidumas,

*rinner* [m] - vidinio kanalo spindulys,

*r<sup>b</sup>* [m] - gręžinio spindulys.

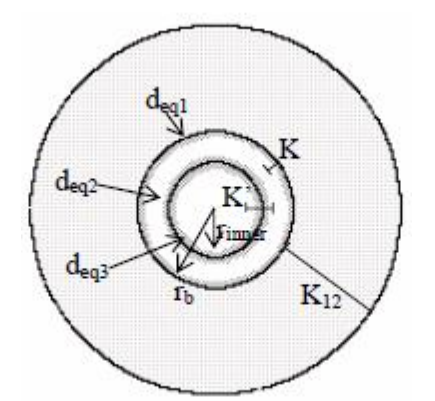

**2.1 pav.** Šiluminio laidumo gręžinyje schema.

Radialinis šilumos perdavimas į žemę skaičiuojamas naudojant šilumos laidumo už žiedo lygtį.

$$
q = -2\pi r \cdot \lambda \frac{dT}{dr},\tag{2.12}
$$

$$
r_1 \le r \le r_2 \Rightarrow -dT = \frac{q}{2\pi\lambda} \cdot \frac{dr}{r} = \frac{q}{2\pi\lambda} \cdot d(\ln(r)),\qquad(2.13)
$$

$$
T(r_1) = T_1,
$$
  
\n
$$
T(r_2) = T_2,
$$
  
\n
$$
T_1 - T_2 = \frac{q}{2\pi\lambda} \cdot \ln\left(\frac{r_2}{r_1}\right).
$$

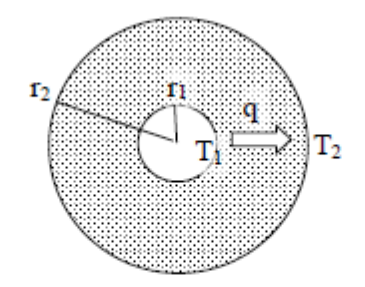

**2.2 pav.** Šilumos pernaša per gruntą

Formulė 2.13 gali būti perrašyta šilumos laidumui:

$$
q = K_{12} \cdot (T_1 - T_2), \tag{2.14}
$$

$$
K_{12} = \frac{2\pi\lambda}{\ln(r_2/r_1)} = \frac{1}{R_{12}}.\tag{2.15}
$$

Čia:

*R<sup>12</sup>* [W/m,K] - šiluminis grunto pasipriešinimas.

Gręžinio šiluminė varža skaičiuojama naudojant 2.16 lygtį:

$$
R_{bn} = \left(\frac{(T_f - T_0)}{q}\right) - \frac{1}{(2 \cdot \lambda \cdot \pi)} \cdot g,\tag{2.16}
$$

Čia:

 $T_0$  – pradinė uolienų temperatūra,  $\mathrm{C}$ ,

 $T_f$  – šilumos skysčio pernešimo temperatūrą, <sup>o</sup>C,

*α* – uolienų šilumos laidumo greitis, W/m∙K,

# **3. Modelių sudarymas**

<span id="page-27-0"></span>Modelis sudaromas remiantis turimais gręžinio parametrais bei gautais rezultatais iš naudoto šilumos atsako testo. 3.1 lentelėje pateikti pagrindiniai grunto storymės duomenys, kurioje buvo atliktas TRT testas:

| Gylis<br>Nuo     | Gylis<br>Iki     | Sudėtis    | Poringumas | Gylio<br>skirtumas,<br>m | Gylis,%  | Tankis, $\rho$<br>$(kg/m^3)$ | <b>Šilumos</b><br>talpumas, c<br>(J/kg·K) |
|------------------|------------------|------------|------------|--------------------------|----------|------------------------------|-------------------------------------------|
| $\overline{0}$   | 8                | Žvyras     | 0,064546   | 8                        | 5,3%     | 2100                         | 7,1                                       |
| $\overline{8}$   | 15               | Molis      | 0,144183   | $\tau$                   | 4,7%     | 2135                         | 1750                                      |
| $\overline{15}$  | 20               | Žvyras     | 0,126061   | $\overline{5}$           | 3,3%     | 2100                         | 7,1                                       |
| 20               | 33               | Priemolis  | 0,12802    | 13                       | 8,7%     | 2150                         | 1750                                      |
| $\overline{33}$  | 35               | Molis      | 0,149065   | $\overline{2}$           | 1,3%     | 2135                         | 1750                                      |
| 35               | 43               | Priemolis  | 0,150135   | 8                        | 5,3%     | 2150                         | 1750                                      |
| $\overline{43}$  | 49               | Žvyras     | 0,108312   | 6                        | 4,0%     | 2100                         | 7,1                                       |
| 49               | 51               | Molis      | 0,146533   | $\overline{c}$           | 1,3%     | 2135                         | 1750                                      |
| 51               | 66               | Smėlis     | 0,121499   | $\overline{15}$          | 10,0%    | 2000                         | 1040                                      |
| 66               | 68               | Molis      | 0,129437   | $\sqrt{2}$               | 1,3%     | 2135                         | 1750                                      |
| $\overline{68}$  | 76               | Smėlis     | 0,1192     | $\overline{8}$           | 5,3%     | 2000                         | 1040                                      |
| 76               | 83               | Molis      | 0,13545    | $\overline{7}$           | 4,7%     | 2135                         | 1750                                      |
| $\overline{83}$  | 86               | Priesmėlis | 0,129325   | $\overline{3}$           | 2,0%     | 2050                         | 1750                                      |
| 86               | 90               | Priemolis  | 0,143474   | $\overline{\mathbf{4}}$  | 2,7%     | 2150                         | 1750                                      |
| 90               | 91               | Smėlis     | 0,141421   | $\mathbf{1}$             | 0,7%     | 2000                         | 1040                                      |
| 91               | 97               | Molis      | 0,158722   | 6                        | 4,0%     | 2135                         | 1750                                      |
| 97               | 105              | Smėlis     | 0,121453   | $\overline{8}$           | 5,3%     | 2000                         | 1040                                      |
| 105              | 112              | Priemolis  | 0,148328   | $\overline{7}$           | 4,7%     | 2150                         | 1750                                      |
| 112              | $\overline{115}$ | Smėlis     | 0,125448   | $\overline{3}$           | 2,0%     | 2000                         | 1040                                      |
| $\overline{115}$ | 120              | Priemolis  | 0,141974   | $\overline{5}$           | 3,3%     | 2150                         | 1750                                      |
| 120              | 124              | Smėlis     | 0,121431   | $\overline{\mathcal{L}}$ | 2,7%     | 2000                         | 1040                                      |
| 124              | 129              | Priemolis  | 0,130842   | 5                        | 3,3%     | 2150                         | 1750                                      |
| 129              | 136              | Smėlis     | 0,118172   | $\overline{7}$           | 4,7%     | 2000                         | 1040                                      |
| 136              | 141              | Priemolis  | 0,109583   | $\overline{5}$           | 3,3%     | 2150                         | 1750                                      |
| 141              | 147              | Smėlis     | 0,122462   | 6                        | 4,0%     | 2000                         | 1040                                      |
| 147              | 150              | Molis      | 0,146521   | $\overline{3}$           | 2,0%     | 2135                         | 1750                                      |
|                  |                  |            |            |                          | Vidurkis | 2090,19                      | 2780864,2                                 |

**3.1 lentelė**. Grunto storymės sudėtis.

Taip pat pateikiamos konstantos kurių naudojimas reikalingas visiems skaičiavimo modeliams (3.2 lentelė).

| 7.1      | A | 0,999992 |
|----------|---|----------|
| 6650     | B | 0,249911 |
| 0,095    |   | 0,0552   |
| 0,5772   | E | 0,00976  |
| 3,141593 | F | 0,001079 |
| 158      |   |          |
|          |   |          |
| 257680   |   |          |
|          |   |          |

**3.2 lentelė.** Naudojamos konstantos

3.1 pav. pateikiami šilumos atsako testo rezultatai, kurie parodo tiekiamą bei grįžtančia skysčio temperatūrą taip pat ir šildymo galią:

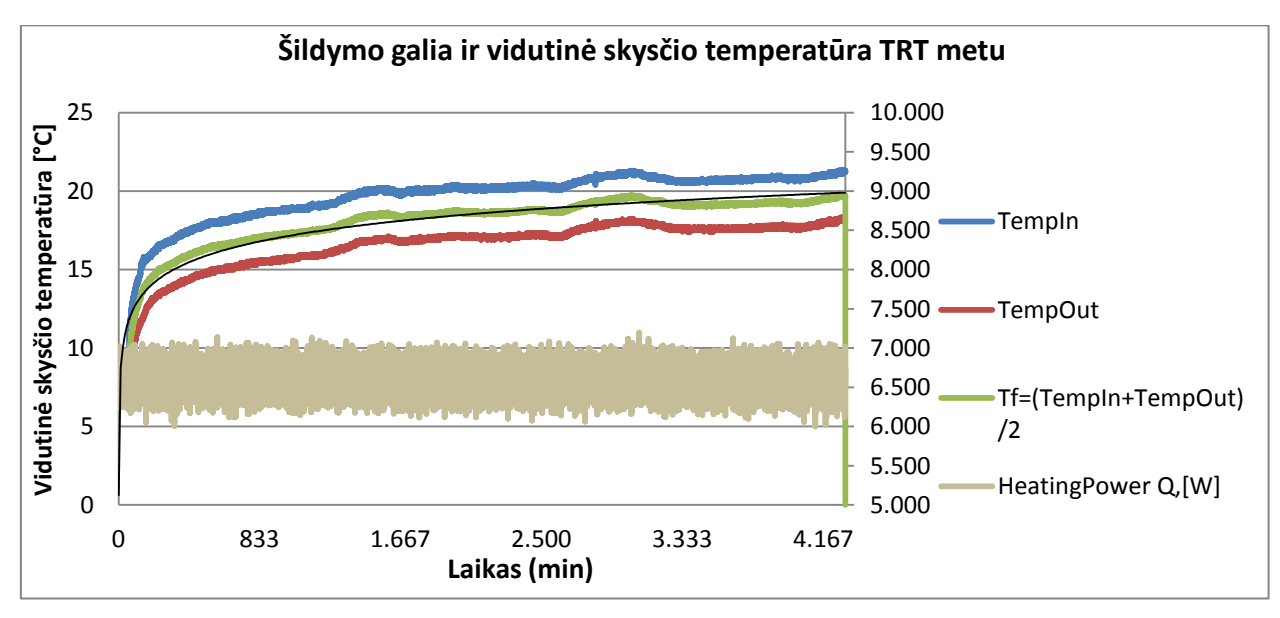

**3.1 pav**. Vidutinė skysčio temperatūra bei šildymo galia.

Naudojama rezultatų apdorojimo programinė įranga Matlab. Matlab – tai techninių skaičiavimų aplinka, skirta didelės greitaveikos skaitmeniniam apdorojimui ir vizualizacijai. Matlab – tai angliško pavadinimo "*matrix laboratory*" sutrumpinimas.

Pagrindinės šio programinio paketo taikymo sritys yra: Matematika ir skaičiavimai; Algoritmų sudarymas; Duomenų surinkimas; Skaičiavimo eksperimentai, imitacinis modeliavimas, maketavimas; Duomenų analizė, rezultatų tyrimas ir vizualizacija; Mokslinė ir inžinerinė grafika; Taikomųjų programų kūrimas, įskaitant grafinę vartotojo sąsają.

Prieduose pateikta informacija apie visų modelių sudarymą programinėje įrangoje Matlab.

# **4. Modeliavimo rezultatai**

<span id="page-29-0"></span>Modeliavimas atliekamas naudojant programinę įrangą "Matlab", taip pat naudojama "Microsoft Excel" programa rezultatų apipavidalinimui bei duomenų pateikimui.

4.1 paveiksle pateiktas skaičiavimuose naudotos vamzdelių aproksimacijos vaizdas.

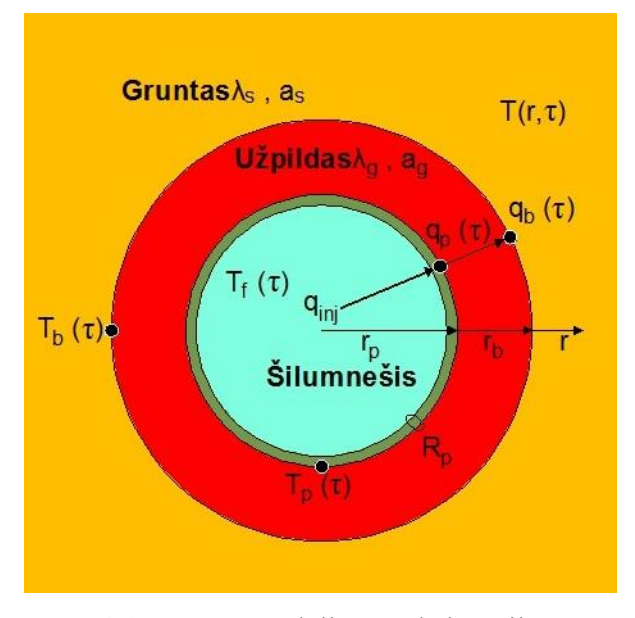

**4.1 pav.** Vamzdelių aproksimacija

#### **4.1 Linijinių modelių modeliavimo rezultatai**

#### <span id="page-29-1"></span>**1-ojo Linijinio metodo modeliavimo rezultatai**

1-ojo Linijinio metodo modeliavimo rezultatų 4.1 lentelėje pateiktos minimalios, maksimalios bei vidurkinės gręžinio šiluminės varžos LS1\_ThResistance reikšmės. Iš 4.1 lentelės matyti jog stebint laiko intervale nuo 16 minučių iki 3316,5 minučių šiluminės varžos reikšmės kinta nuo 0,01998 iki 0,16595 K∙m/W. Nors gautas intervalas yra labai platus, tačiau vidurkinė reikšmė artima maksimaliai reikšmei bei yra 0,14987 K∙m/W, tai leidžia manyti jog reikšmės kinta daug glaustesniame intervale, ką taip pat parodo mediana ir standartinis nuokrypis.

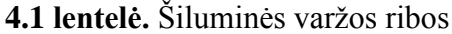

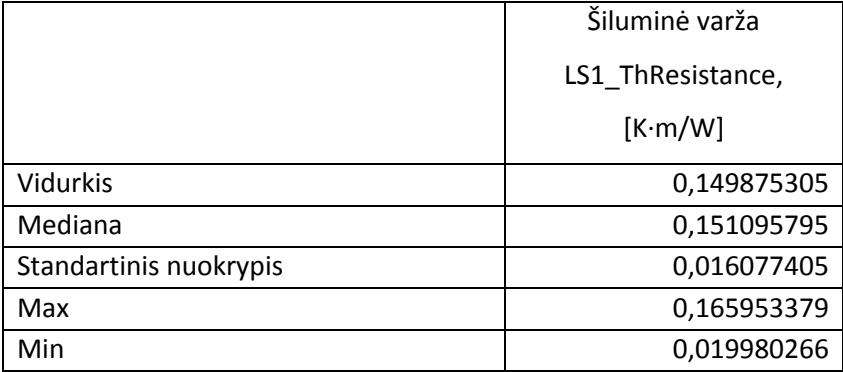

Ankstesnį teiginį patvirtina ir bendras šiluminės varžos grafikas, kuris pateiktas 4.2 pav. Jame matomas bendras šiluminės varžos kitimas pagal laiką, taip pat stebimas staigus šiluminės varžos šuolis modeliavimo pradžioje, tačiau šis šuolis neatspindi tikrojo pasipriešinimo, nusistovėjusio grafiko reikšmės kinta nežymiai ir laikosi pastovios.

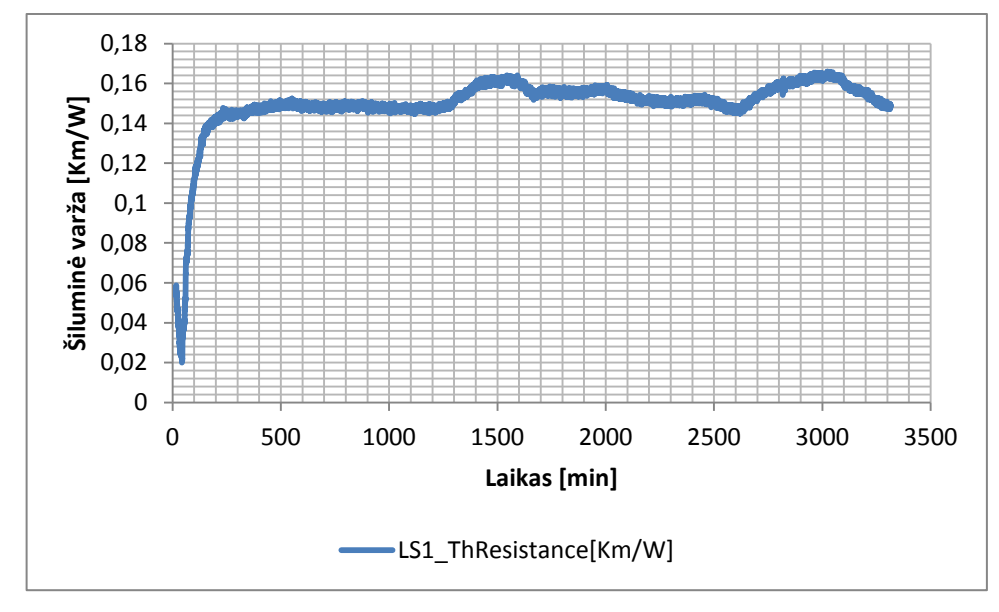

**4.2 pav**. LS1\_Model gręžinio šiluminė varža

Šiluminio grunto laidumo pokytis pavaizduotas 4.3 pav. Jame matome jog tėkmei nusistovėjus Šiluminio laidumo pokytis nėra didelis, grafike taip pat matome, kad kol srautas nenusistovėjęs šiluminio laidumo reikšmės pasiekia savo maksimalią ir minimalią reikšmes. Tą patį parodo ir 4.2 lentelė kurioje taip pat pateiktos ir vidutinės reikšmės, bei nuokrypis nuo jų.

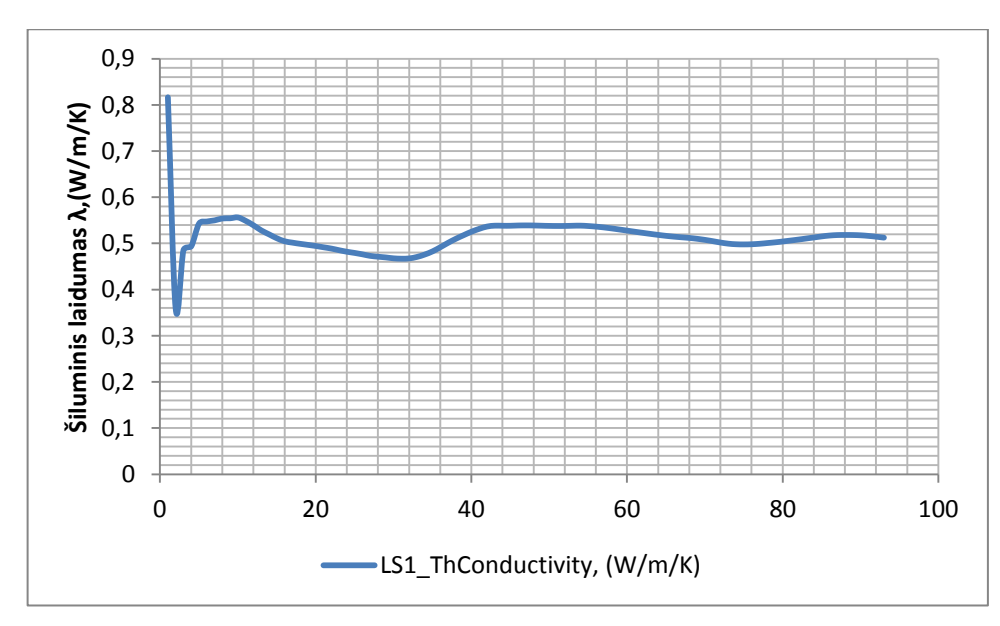

**4.3 pav.** LS1\_Model šiluminis laidumas (W/m/K)

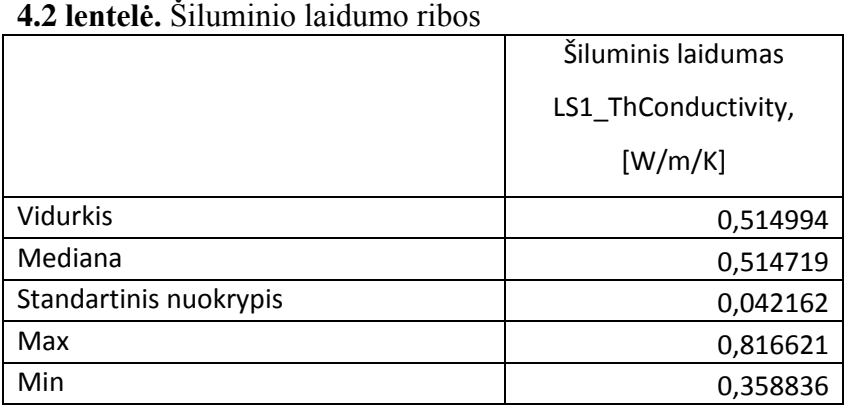

Grunto šiluminio laidumo greičio LS1\_ThDiffusivity  $[m^2/s]$  grafikas pateiktas 4.4 pav., kuriame aiškiai matomas reikšmių šuolis grafiko pradžioje, taip pat prieš nusistovint srautui matomos ir minimalios šilumos laidumo greičio reikšmės.

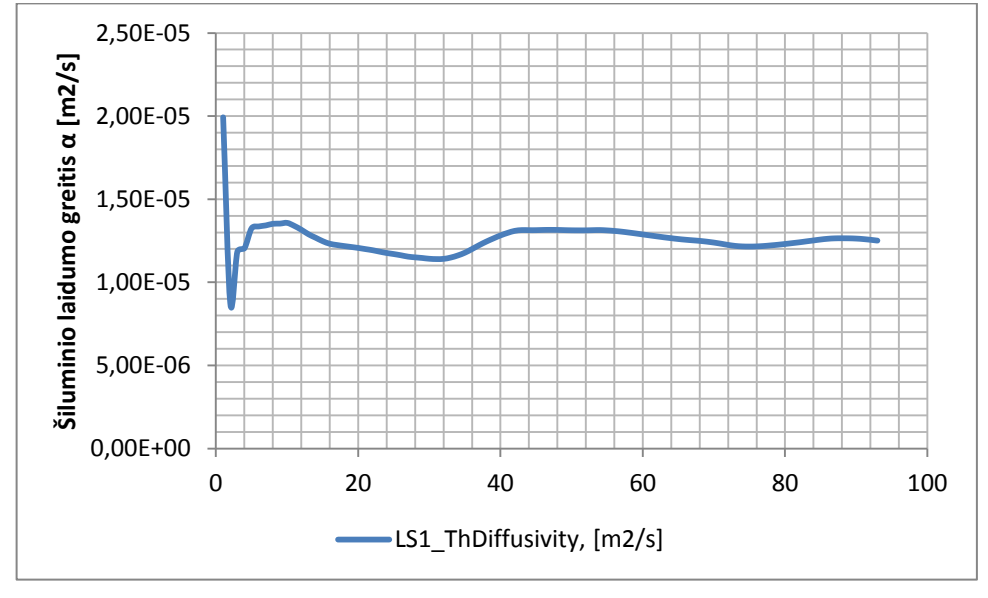

**4.4 pav.** Šiluminio laidumo greitis  $\alpha$  [m<sup>2</sup>/s]

4.3 lentelėje parodytos maksimalios, minimalios reikšmės, taip pat pateikiama vidurkis, mediana bei standartinis nuokrypis, stebint grafiko ir lentelės duomenis matome nedidelę nusistovėjusio srauto duomenų sklaidą, kas leidžia sakyti jog skaičiavimo rezultatai yra patikimi.

| $\sim$ and $\sim$ 100000 shummo and $\sim$ sixted theory |                              |  |  |  |
|----------------------------------------------------------|------------------------------|--|--|--|
|                                                          | Šiluminio laidumo greitis    |  |  |  |
|                                                          | LS1_ThDiffusivity,           |  |  |  |
|                                                          | $\left[\frac{m^2}{s}\right]$ |  |  |  |
| Vidurkis                                                 | 1,26E-05                     |  |  |  |
| Mediana                                                  | 1,26E-05                     |  |  |  |
| Standartinis nuokrypis                                   | 1,03E-06                     |  |  |  |
| Max                                                      | 1,99E-05                     |  |  |  |
| Min                                                      | 8,75E-06                     |  |  |  |

**4.3 lentelė.** LS\_Model šiluminio laidumo greičio ribos

4.5 paveiksle pateiktas šiluminės varžos LS1\_ThResistance grafikas kintant šiluminio laidumo ir šiluminio laidumo greičio vertėms. Šiame paveiksle matome vidurkines reikšmes kurios taip pat priklauso nuo duomenų imties.

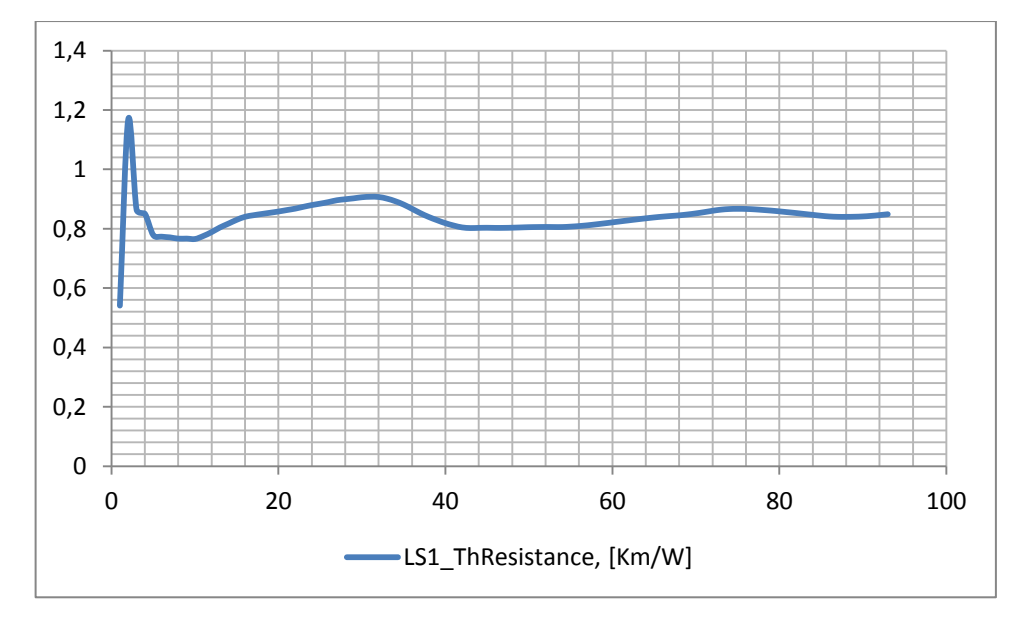

**4.5 pav.** LS1\_Model šiluminė varža

#### **2-ojo Linijinio metodo modeliavimo rezultatai**

2-ojo Linijinio metodo modeliavimo rezultatai kaip ir 1-ojo modelio atveju pateikti 4.4 lentelėje, kurioje pateikiamos minimalios, maksimalios bei vidurkinės gręžinio šiluminės varžos LS2\_ThResistance reikšmės.

| $\cdots$ . There is the state of the contribution of $\cdots$ |                   |  |  |  |
|---------------------------------------------------------------|-------------------|--|--|--|
|                                                               | Šiluminė varža    |  |  |  |
|                                                               | LS2 ThResistance, |  |  |  |
|                                                               | [K·m/W]           |  |  |  |
| Vidurkis                                                      | 0,148043877       |  |  |  |
| Mediana                                                       | 0,148924598       |  |  |  |
| Standartinis nuokrypis                                        | 0,015626078       |  |  |  |
| Max                                                           | 0,164098169       |  |  |  |
| Min                                                           | 0,020803869       |  |  |  |

**4.4 lentelė.** LS2\_Model metodo šiluminės varžos ribos

Iš 4.4 lentelės matyti jog stebint laiko intervale nuo 16 minučių iki 3316,5 minučių šiluminės varžos reikšmės kinta nuo 0,02080 iki 0,1640 K∙m/W. Nors gautas intervalas yra labai platus, tačiau vidurkinė reikšmė artima maksimaliai reikšmei bei yra 0,1480 K∙m/W, tai leidžia manyti jog reikšmės kinta daug glaustesniame intervale, ką taip pat parodo mediana ir standartinis nuokrypis.

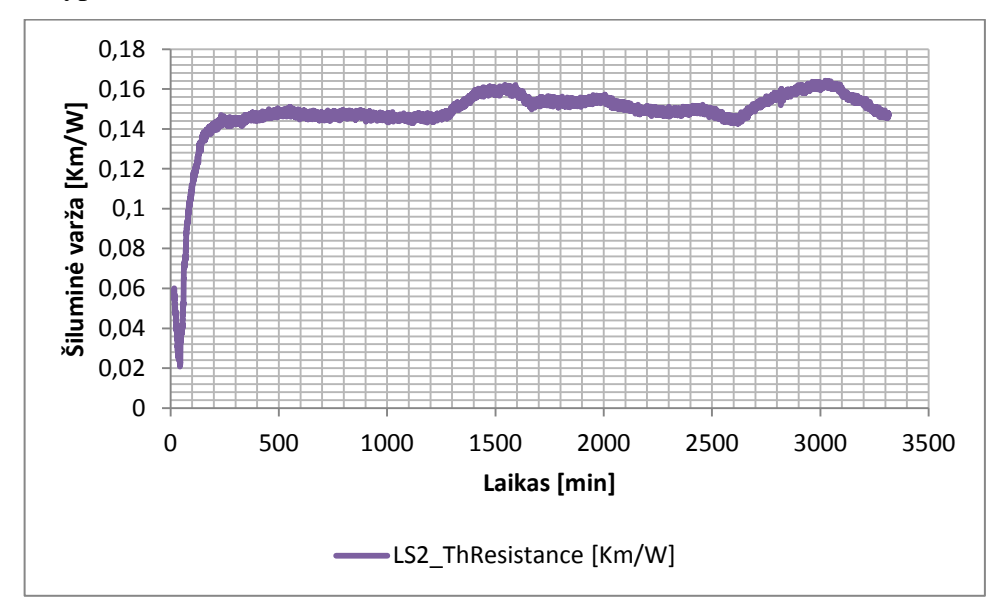

**4.6 pav**. LS2\_Model gręžinio šiluminė varža

Pateikiamas bendras šiluminės varžos grafikas, kuris parodytas 4.6 pav. Jame matomas bendras šiluminės varžos kitimas pagal laiką, taip pat stebimas staigus šiluminės varžos šuolis

modeliavimo pradžioje, tačiau šis šuolis neatspindi tikrojo pasipriešinimo, nusistovėjusio grafiko reikšmės kinta nežymiai ir laikosi pastovios.

Šiluminio laidumo ir šiluminio laidumo greičio reikšmės sutampa su pirmuoju modeliu.

4.7 paveiksle pateiktas šiluminės varžos LS2\_ThResistance grafikas kintant šiluminio laidumo ir šiluminio laidumo greičio vertėms. Šiame paveiksle matome vidurkines reikšmes.

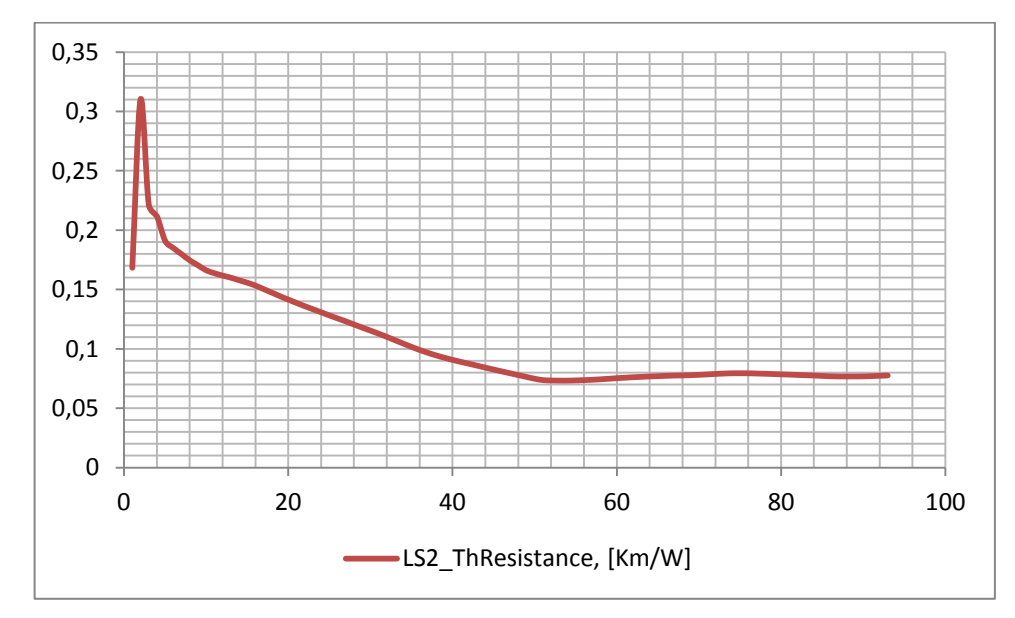

**4.7 pav.** LS2\_Model šiluminė varža

#### **3-ojo Linijinio metodo modeliavimo rezultatai**

3-ojo Linijinio metodo modeliavimo rezultatai kaip ir 1-ojo bei 2-ojo modelių atvejais pateikti 4.5 lentelėje, kurioje pateikiamos minimalios, maksimalios bei vidurkinės gręžinio šiluminės varžos LS3\_ThResistance reikšmės.

| $\sim$ and $\sim$ and $\sim$ and $\sim$ and $\sim$ and $\sim$ and $\sim$ and $\sim$ |                   |  |  |  |
|-------------------------------------------------------------------------------------|-------------------|--|--|--|
|                                                                                     | Šiluminė varža    |  |  |  |
|                                                                                     | LS3_ThResistance, |  |  |  |
|                                                                                     | [K·m/W]           |  |  |  |
| <b>Vidurkis</b>                                                                     | 0,144896379       |  |  |  |
| Mediana                                                                             | 0,14707447        |  |  |  |
| Standartinis nuokrypis                                                              | 0,01976101        |  |  |  |
| Max                                                                                 | 0,161876135       |  |  |  |
| Min                                                                                 |                   |  |  |  |

**4.5 lentelė.** LS3\_Model metodo šiluminės varžos ribos

Iš 4.5 lentelės matyti jog stebint laiko intervale nuo 16 minučių iki 3316,5 minučių šiluminės varžos reikšmės kinta nuo 0 iki 0,1619 K⋅m/W. Nors gautas intervalas yra labai platus,

tačiau vidurkinė reikšmė artima maksimaliai reikšmei bei yra 0,1449 K∙m/W, tai leidžia manyti jog reikšmės kinta daug glaustesniame intervale, ką taip pat parodo mediana ir standartinis nuokrypis.

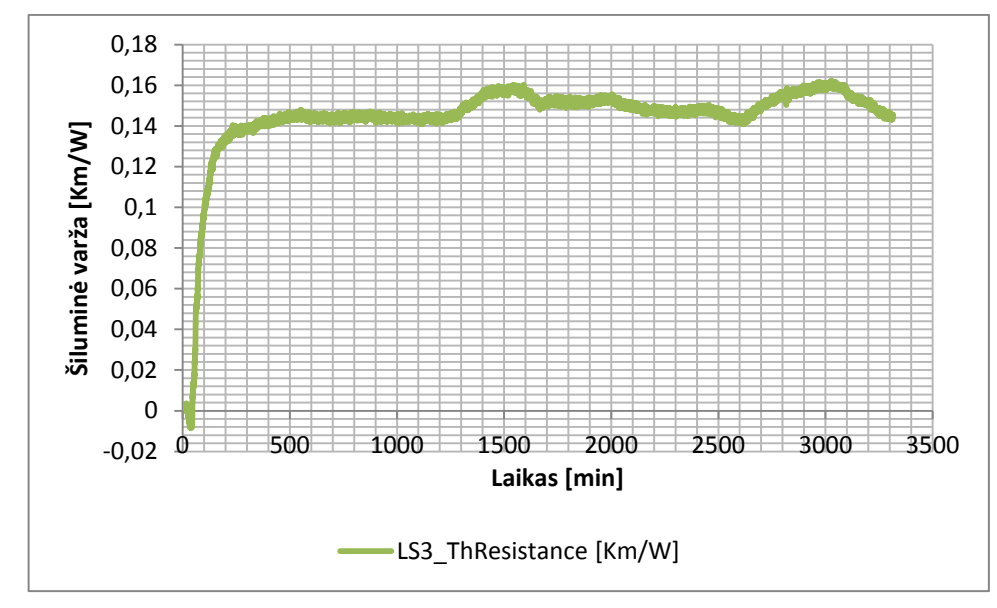

**4.8 pav**. LS3\_Model gręžinio šiluminė varža

Bendrame šiluminės varžos grafike (4.8 pav.) matomas bendras šiluminės varžos kitimas pagal laiką, taip pat stebimas staigus šiluminės varžos šuolis modeliavimo pradžioje, tačiau šis šuolis neatspindi tikrojo pasipriešinimo, nusistovėjusio grafiko reikšmės kinta nežymiai ir laikosi pastovios.

Šiluminio laidumo ir šiluminio laidumo greičio reikšmės sutampa su pirmuoju modeliu.

4.9 paveiksle pateiktas šiluminės varžos LS3\_ThResistance grafikas kintant šiluminio laidumo ir šiluminio laidumo greičio vertėms. Šiame paveiksle matome vidurkines reikšmes.

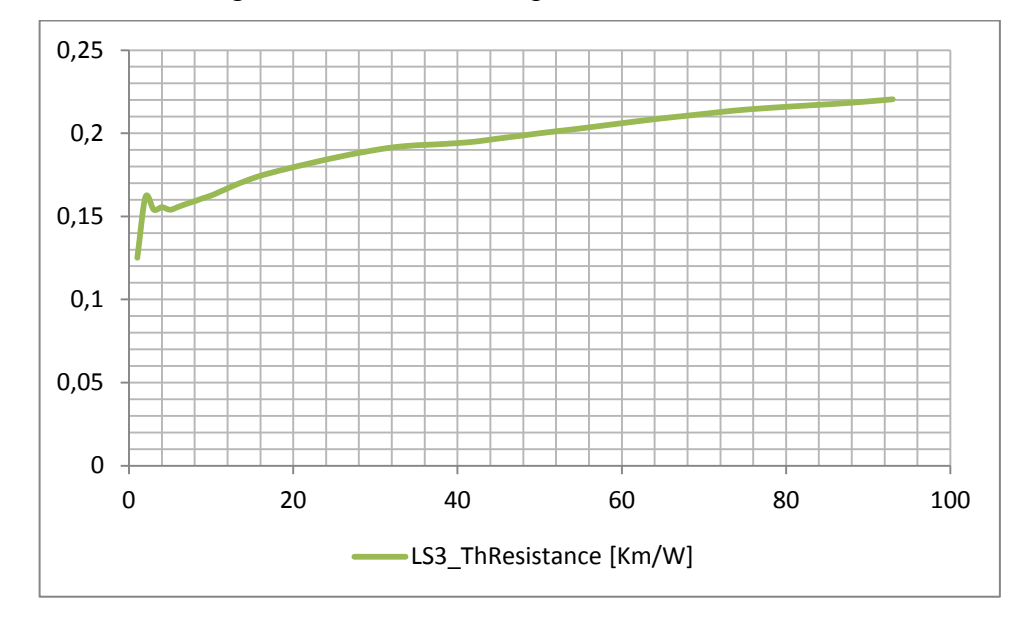

**4.9 pav**. LS3\_Model gręžinio šiluminė varža

#### **4.2 Skaitinio modelio modeliavimo rezultatai**

<span id="page-36-0"></span>Skaitiniame modelyje kaip ir kituose linijiniuose bei cilindriniuose modeliuose skaičiuojamas uolienų šiluminio laidumo greitis  $\alpha$  [m<sup>2</sup>/s]. Iš gauto grafiko (4.10 pav.) matome jog šiluminio laidumo greitis kinta nedideliame intervale (kai srautas nusistovėjęs). Tačiau srauto pradžioje stebimas grafiko duomenų šokinėjimas, pasiekiamos maksimalios ir minimalios reikšmės.

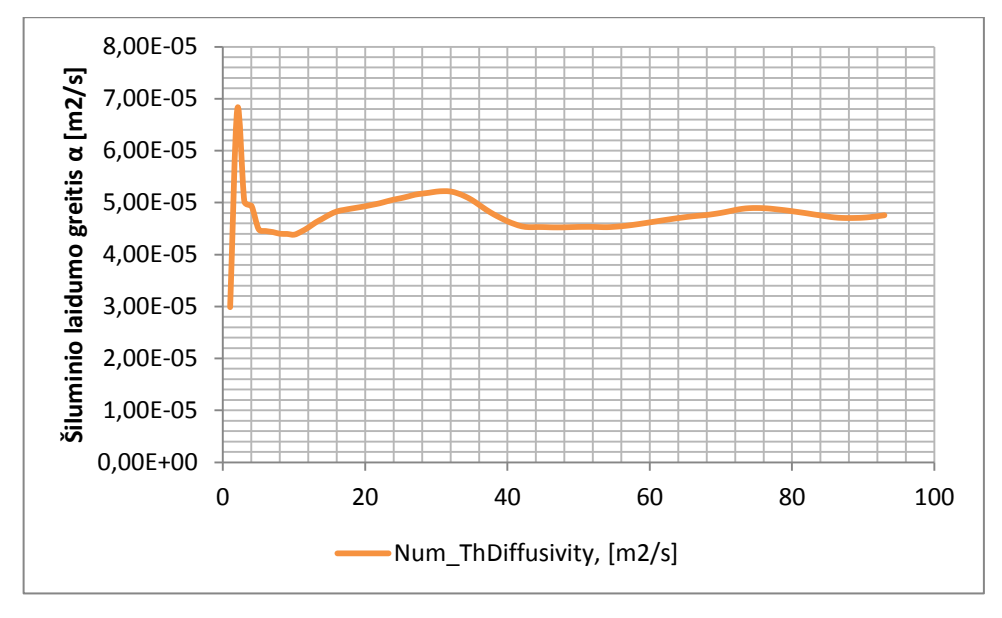

**4.10 pav.** Skaitinio modelio šiluminio laidumo greitis

4.6 lentelėje pateiktos pagrindinės šiluminio laidumo greičio α ribos (maksimalios, minimalios, vidurkinės, standartinio nuokrypio vertės).

|                        | Šiluminio laidumo greitis    |  |  |
|------------------------|------------------------------|--|--|
|                        | Num ThDiffusivity, $[m^2/s]$ |  |  |
| Vidurkis               | 4,76E-05                     |  |  |
| Mediana                | 4,74E-05                     |  |  |
| Standartinis nuokrypis | 3,54023E-06                  |  |  |
| Max                    | 6,80E-05                     |  |  |
| Min                    | 2,99E-05                     |  |  |

**4.6 lentelė.** Skaitinio modelio šiluminio laidumo greičio ribos.

Toliau pateikiamas skaitinio modelio šiluminio laidumo λ grafikas (4.11 pav.), kuriame kaip ir kituose variantuose stebimas duomenų šokinėjimas pradžioje bei nusistovėjimas ir maža duomenų kaita vėliau.

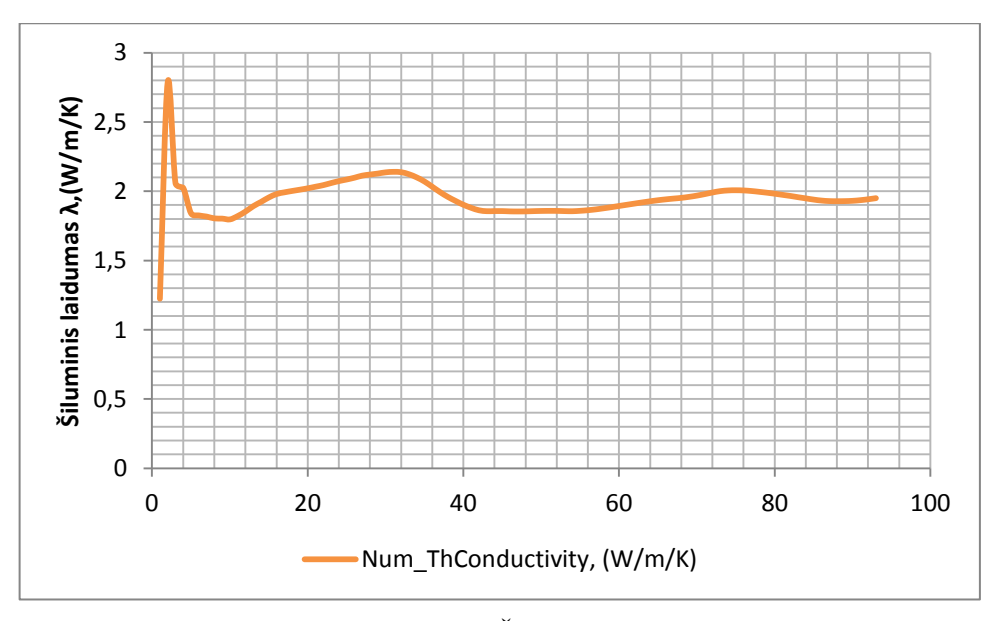

**4.11 pav.** Skaitinio modelio Šiluminis laidumas (W/m/K)

4.7 lentelėje pateiktos pagrindinės duomenų srauto savybės, tokio kaip vidurkis, mediana, maksimali, minimali reikšmės.

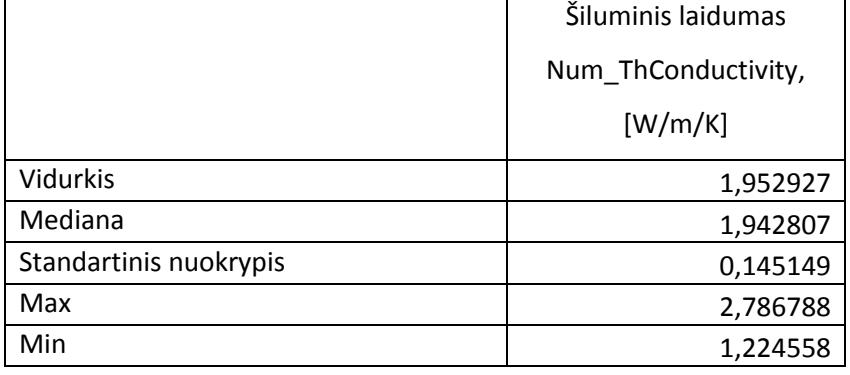

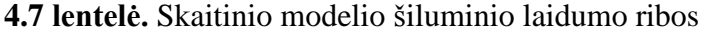

Vienas svarbiausių modeliavimo rezultatų Num\_ThResistance – gręžinio šiluminis pasipriešinimas pateikiamas [K∙m/W] 4.12 pav. Jame stebimas šiluminės varžos pokytis visų skaičiavimų metu, maksimalios reikšmės pasiekiamos praėjus maždaug 3000 min ir siekia 0,1623 K∙m/W. Taip pat 4.8 lentelėje pateikiamos reikšmės patvirtina teiginį jog gręžinio šiluminio pasipriešinimo pokytis nėra didelis ir pagal naudojamą galią yra kryptingas, standartinis nuokrypis parodo jog reikšmių mokytis nežymus.

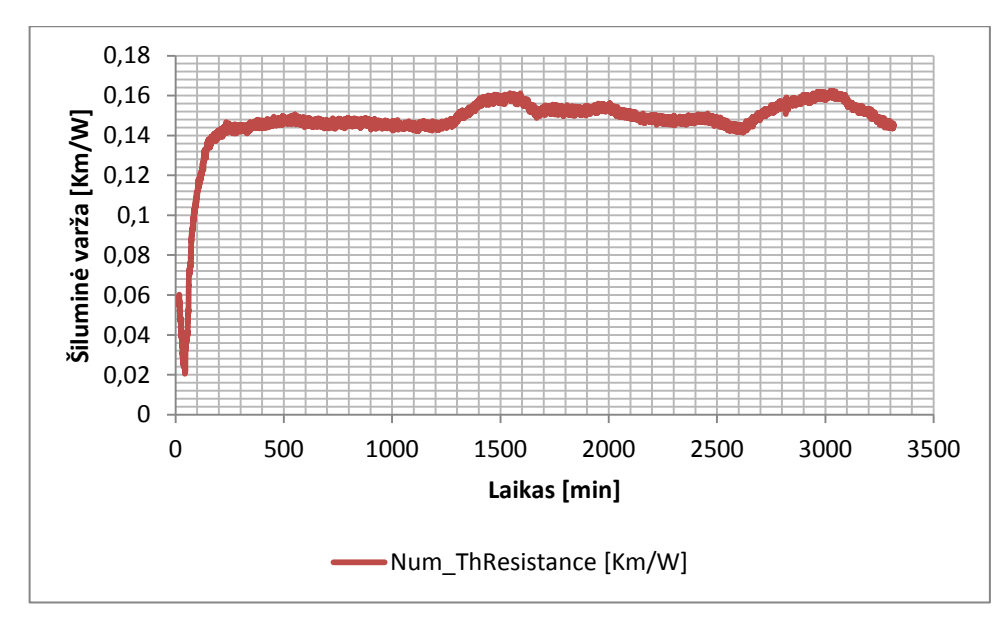

**4.12 pav**. Num\_Model modelio gręžinio šiluminė varža

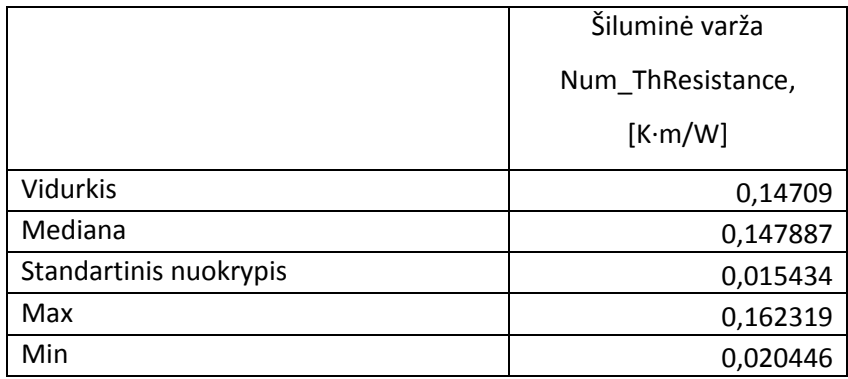

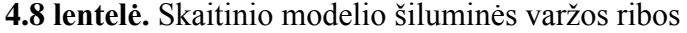

4.13 paveiksle pateiktas šiluminės varžos Num\_ThResistance grafikas kintant šiluminio laidumo ir šiluminio laidumo greičio vertėms. Šiame paveiksle matome vidurkines reikšmes.

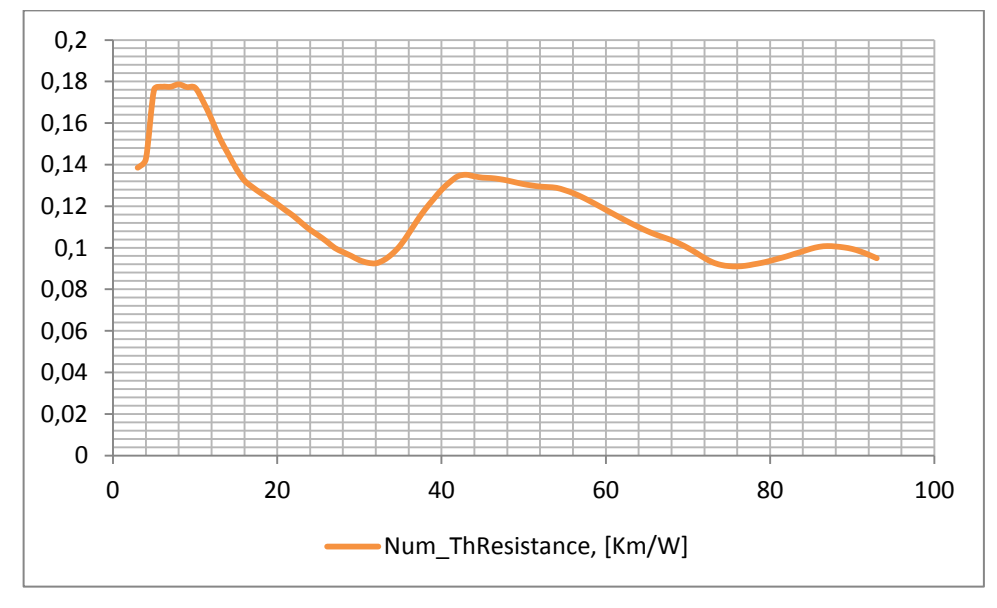

**4.13 pav**. Skaitinio modelio gręžinio šiluminė varža

#### **4.3 Cilindrinio modelio modeliavimo rezultatai**

<span id="page-39-0"></span>Kaip ir visuose prieš tai buvusiuose modeliuose skaičiuojamas uolienų šiluminio laidumo greitis α [m<sup>2</sup>/s] bei uolienų šiluminis laidumas  $\lambda$  [W/m/K], jų skaičiavimas sutampa su linijiniais modeliais, tad jų grafikus galima stebėti atitinkamai 4.4 ir 4.3 paveiksluose.

4.14 paveiksle pateiktas šiluminės varžos Rbn grafikas kintant šiluminio laidumo ir šiluminio laidumo greičio vertėms. Šiame paveiksle matome vidurkines reikšmes.

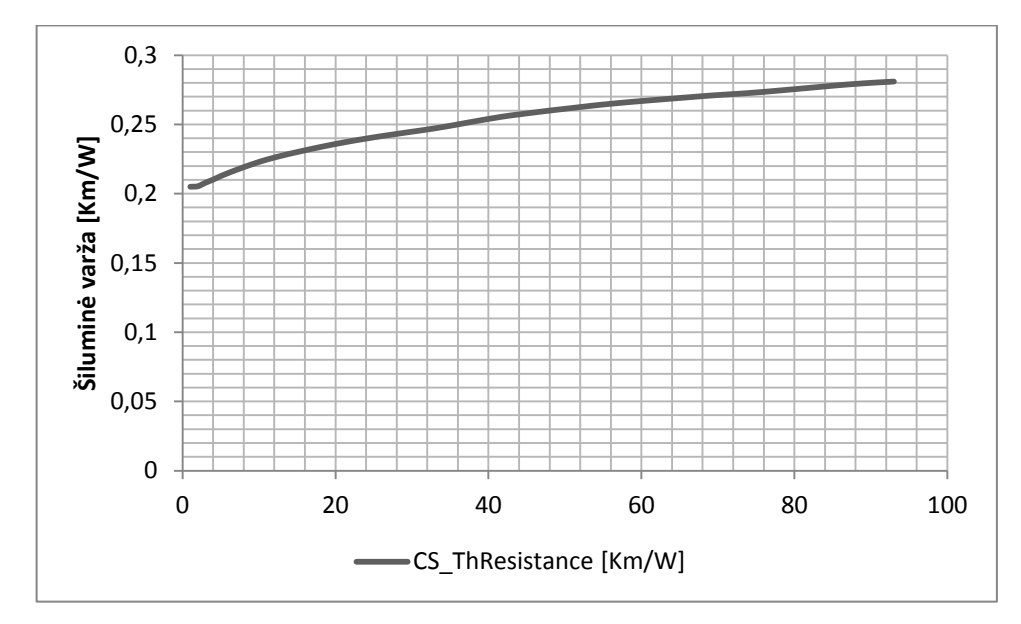

**4.14 pav**. Cilindrinio modelio gręžinio šiluminė varža

Vienas svarbiausių modeliavimo rezultatų  $R_{bn}$  – gręžinio šiluminis pasipriešinimas pateikiamas [K∙m/W]. Jame stebimas šiluminės varžos pokytis visų skaičiavimų metu. Tačiau cilindrinio modelio metu gauti rezultatai iškrenta iš bendro konteksto, tad tolesniuose rezultatų apibendrinimuose šio modelio rezultatai atmetami.

#### **4.4 Modeliavimo rezultatų apibendrinimas**

<span id="page-40-0"></span>Žvelgiant į bendrą šiluminės varžos  $R_b$  grafiką (4.15 pav.) matoma visų skaičiavimo modelių bendra tendenciją. Didžiausios reikšmės gautos naudojant 1-ajį linijinį modelį, o mažiausios naudojant 3-ajį linijinį modelį. Rezultatų reikšmių skirtumas nėra didelis, kas leidžia teigti jog esant panašios geologinėms sąlygoms, kurios buvo naudojamos šiame modeliavime, galima naudoti ir paprastesnius linijinius modelius.

Linijiniams modeliams reikia naudoti mažiau duomenų nei skaitiniams ar cilindriniams, tačiau esant paprastoms geologinėms sąlygoms tinkamas naudoti linijinis modelis, o esant poreikiui bei sudėtingesnėms sąlygoms dėl rezultatų tikslumo gali būti naudojamas skaitinis modelis.

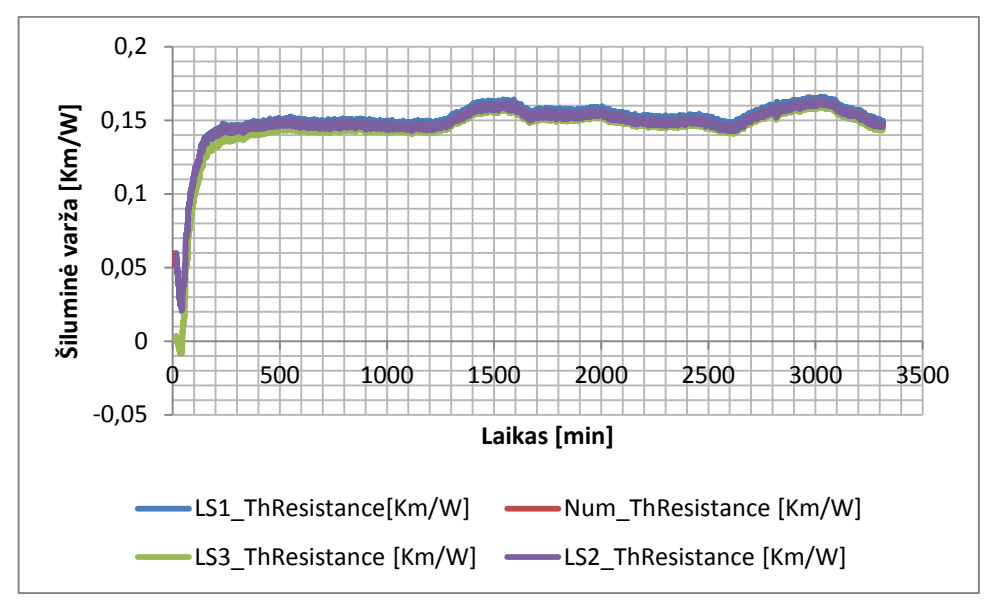

4.15 pav. Modelių šiluminė varža R<sub>b</sub>

4.16 paveiksle pateiktas palyginamasis vidurkinių šiluminių varžų vaizdas, kai kinta duomenų kiekis, šiluminis laidumas bei šiluminio laidumo greitis. Išsiskiria pirmojo linijinio modelio rezultatai, kitų trijų modelių rezultatai bei kreivės panašios, kuriuose matoma bendra tendencija bei duomenų nusistovėjimas.

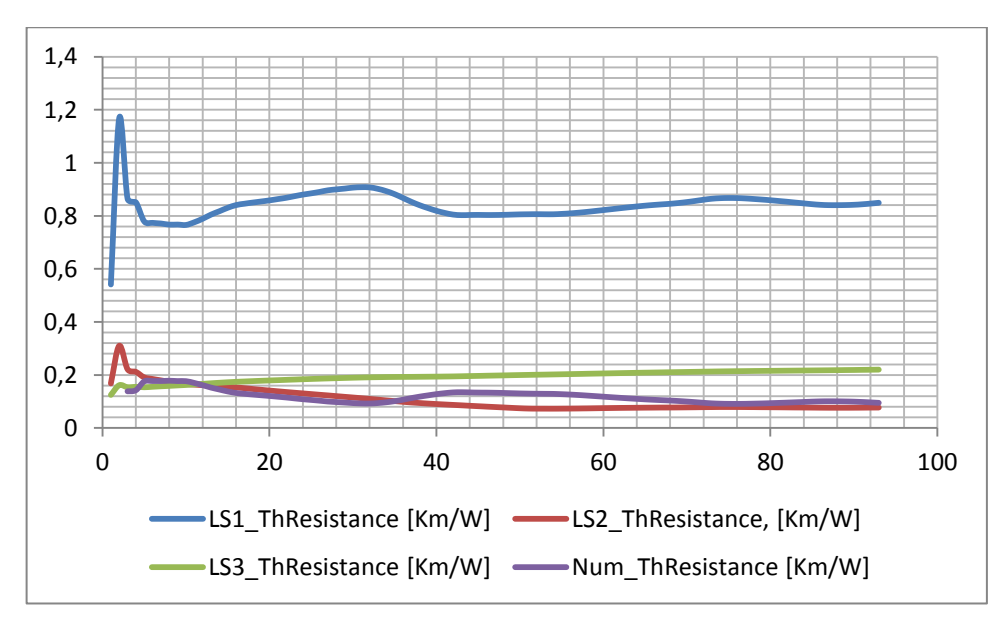

4.16 pav. Vidurkinė šiluminė varža R<sub>b</sub>

4.9 lentelėje pateikti pagrindiniai šiluminės varžos parametrai kiekvienam modeliui atskirai.

|                                  | LS1 Model | LS2 Model | LS3 Model | Num Model |
|----------------------------------|-----------|-----------|-----------|-----------|
| Vidurkis                         | 0,149875  | 0,148044  | 0,144896  | 0,14709   |
| Mediana                          | 0,151096  | 0,148925  | 0,147074  | 0,147887  |
| <b>Standartinis</b><br>nuokrypis | 0,016077  | 0,015626  | 0,019761  | 0,015434  |
| Max                              | 0,165953  | 0,164098  | 0,161876  | 0,162319  |
| Min                              | 0.01998   | 0,020804  |           | 0.020446  |

**4.9 lentelė.** Šiluminės varžos modelių vertės

Lyginamoji modelių analizė pateikta 4.10 lentelėje, kurioje visi modeliai lyginami su skaitinio modelio rezultatais. Stebint gautus rezultatus matome jog tiek vidurkio tiek medianos tiek maksimalių reikšmių skirtumas yra minimalus ir nesiekia 3 %, kas leidžia patvirtinti rezultatų patikimumą.

| $\frac{1}{2}$ . The contract of $\frac{1}{2}$ and $\frac{1}{2}$ and $\frac{1}{2}$ and $\frac{1}{2}$ and $\frac{1}{2}$ and $\frac{1}{2}$ and $\frac{1}{2}$ and $\frac{1}{2}$ and $\frac{1}{2}$ and $\frac{1}{2}$ and $\frac{1}{2}$ and $\frac{1}{2}$ and $\frac{1}{2}$ and $\frac{1}{2}$ a |            |            |            |            |            |            |  |
|----------------------------------------------------------------------------------------------------|------------|------------|------------|------------|------------|------------|--|
|                                                                                                    | Num Model- |            | Num Model- |            | Num Model- |            |  |
|                                                                                                    | LS1 Model  |            | LS2 Model  |            | LS3_Model  |            |  |
|                                                                                                    | Santykinis | Absoliutus | Santykinis | Absoliutus | Santykinis | Absoliutus |  |
|                                                                                                    | pokytis, % | pokytis    | pokytis, % | pokytis    | pokytis, % | pokytis    |  |
| Vidurkis                                                                                                    | 1,89       | 0,002785   | 0,65       | 0,000954   | 1,49       | 0,002194   |  |
| Mediana                                                                                                    | 2,17       | 0,003209   | 0,70       | 0,001038   | 0,55       | 0,000813   |  |
| <b>Standartinis</b><br>nuokrypis                                                                                                    | 4,17       | 0,000643   | 1,24       | 0,000192   | 28,04      | 0,004327   |  |
| Max                                                                                                    | 2,24       | 0,003634   | 1,10       | 0,001779   | 0,27       | 0,000443   |  |
| Min                                                                                                    | 2,28       | 0,000466   | 1,75       | 0,000358   | $\theta$   | 0,020446   |  |

**4.10 lentelė.** Šiluminės varžos lyginamoji analizė

# **Išvados**

<span id="page-42-0"></span>Suprojektuoti trys linijiniai skaičiavimo modeliai esamiems teoriniams modeliams tikrinti. Visi gauti skaičiavimo modeliai turi bendra tendenciją. Didžiausios šiluminės varžos reikšmės gautos naudojant LS1\_Model modelį ir siekė 0,165953 [K∙m/W], o mažiausios naudojant LS3\_Model modelį ir siekė 0,161876 [K∙m/W]. Žvelgiant į vidurkines šiluminės varžos reikšmes taip pat didžiausios buvo naudojant LS1\_Model modelį ir siekė 0,149875 [K∙m/W]. Rezultatų reikšmių skirtumas nėra didelis, kas leidžia teigti jog esant panašioms geologinėms sąlygoms, kurios buvo naudojamos šiame modeliavime, galima naudoti pasirinktus linijinius modelius.

Suprojektuotas cilindrinis skaičiavimo modelis esamam teoriniam modeliui tikrinti lauktų rezultatų nedavė, jo gautų reikšmių intervalas labai skyrėsi nuo linijinių bei skaitinio modelio, tad jo gautos reikšmės buvo nevertintos bendruose grafikuose ir rezultatų lentelėse.

Suprojektuotas skaitinis modelis esamam teoriniam modeliui tikrinti pateisino lūkesčius, jo gauti rezultatai buvo artimi linijiniams modeliams. Lyginant Num\_Model modelį ir LS1\_Model modelį šiluminių varžų vidurkinių reikšmių skirtumas siekė tik 1,89 %, atitinkamai vidurkinių reikšmių skirtumas lyginant Num\_Model modelį su LS2\_Model bei LS3\_Model modeliais buvo 0,65 ir 1,49 %. Lyginant kitas Num\_Model modelio charakteristikas (Maksimalios reikšmės, minimalios reikšmės, mediana) su linijiniais modeliais stebimas taip pat nedidelis skirtumas, kuris nesiekia 3 % kas leidžia teigti jog skaičiavimo modeliai patikimi ir esant panašioms geologinėms sąlygoms galima naudoti paprastesnius linijinius modelius, kurie reikalauja mažiau duomenų.

#### **Literatūra**

<span id="page-43-0"></span>Eklőf C. 1996 m. TED A Mobile Equipment for Thermal Response Test.

<span id="page-43-3"></span>Gehlin S. 2002 m. Thermal Response Test. Method Development and Evaluation. Department of Environmental engineering.

<span id="page-43-5"></span>Gustafsson A. 2006 m. Thermal Response Test. Numerical Simulations and analyses. Luleå University of Technology.

Gehlin S. 1998 m. *Thermal Response Test – In-Situ Measurements of Thermal Properties in Hard Rock*. Luleå University of Technology.

Kharsen M. 2011 m. *Reduction of Prime Energy Consumption by Ground Source Heat Pumps in a Warmer World*. Luleå University of Technology.

Acuña J. 2010 m. *Improvements of U-pipe Borehole Heat Exchangers*.

Austin W. 1995 m. *Development Of An In Situ System For Measuring Ground Thermal Properties*. Oklahoma State University.

Casasso A. 2012 m. *Low enthalpy geothermal systems: coupled flow and heat transport modelling of the long-term performances of Borehole Heat Exchangers*.

Mei V. C. 1986 m. *Horizontal Ground-Coil Heat Exchanger Theoretical and Experimental Analysis*.

Méndez J.H. 2012 m. *Optimization of Shallow Closed-loop Geothermal Systems*. Eberhard Karls University.

Yavuzturk C. 1998 m. *Modeling Of Vertical Ground Loop Heat Exchangers For Ground Source Heat Pump Systems*. Technical University of Berlin.

<span id="page-43-4"></span>He M. 2012 m. Numerical Modelling of Geothermal Borehole Heat Exchanger Systems. De Montfort University.

Pohanka M. 2006 m. *Technical Experiment Based Inverse Tasks in Mechanics*. Brno University of Technology.

JAVED S. 2012 m. *Thermal Modelling and Evaluation of Borehole Heat Transfer*. Chalmers University of Technology.

<span id="page-43-1"></span>Geoterminė energija, Prieiga per internetą: http:// www.enmin.lt/lt/ activity/ veiklos\_ kryptys/ atsinaujantys energijos saltiniai/ geotermine energija. php?clear cache = Y. Žiūrėta: 2015.10.05.

<span id="page-43-2"></span>Kytra. S, *Atsinaujinantys energijos šaltiniai*. Kauno technologijos universitetas. 2006 m. Kaunas

Vėgėlė J., *"Vaillant geoTHERM" šilumos siurbliai*. Prieiga per internet: http://www. geoterminis.com/ EUP/ Media/ Vaillant%20% C5% A1ilumos% 20siurbliai% 202008.pdf. Žiūrėta: 2015.10.09.

<span id="page-44-1"></span>Gehlin S. Ir kt. 2005 m. *Thermal Response Test – Current Status and World-Wide Application*. World Geothermal Congress Antalya, Turkey.

<span id="page-44-0"></span>Hemmingway P. ir kt. 2012 m. *Design and development of a low-cost thermal response rig*. Institution of Civil Engineers.

<span id="page-44-2"></span>Zhang C. Ir kt. 2014 m. A review on thermal response test of ground-coupled heat pump systems.

#### **Priedai**

#### **1. Priedas. Linijinių modelių sudarymas**

<span id="page-45-1"></span><span id="page-45-0"></span>Pirmasis sudaromas modelis remiasi linijiniu metodu. Programos "Matlab" darbo lange įvedame algoritmą bei kitus reikiamus duomenis kaip parodyta žemiau:

- 1) Suvedame konstantantas bei gręžinio duomenis:
- $Q = 6650$ ; W Energijos kiekis;

 $H = 158$ ; m gręžinio gylis;

- $T_0 = 7.1$ ; Pradinė uolienų temperatūra;
- $C_p = 41000$ ; Specifinė šiluminė talpa;

 $γ = 0.5772$ ; Oilerio konstanta;

- $r = 0.095$ ; m gręžskylės diametras;
	- 2) Vedame šilumos injekcijos greičio formulę:
- $q = Q/H$ ; Šilumos injekcijos greitis;
	- 3) Vedami kintamieji:
- LS\_ThConductivity=[]; Šilumos laidumas;
- LS\_ThDiffusivity=[]; Šiluminis laidumo greitis;
- LS1\_ThResistance=[]; Pasipriešinimas;
	- 4) Vedami laiko intervalo duomenys:
- start=1500; Pradžios taškas;

for i=start:200:20000; Laiko intervalo kaita ir pabaiga;

5) Vedame duomenis, kad programa "Matlab" nuskaitytų laiko ir temperatūros duomenis iš pasirinkto failo:

 $t = log(Laikas(start:i,1)/60);$ 

 $t_f = T_f(stat:i,1);$ 

6) Vedami funkcijos duomenys:

 $p = polyfit(t, tf,1);$ 

 $b=p(1);$ 

 $m=p(2)$ ;

7) Įvedamas koeficientas z dėl formulės paprastumo:

 $z=(i-start)/200+1;$ 

8) Pateikiamos kintamųjų skaičiavimo formulės:

LS ThConductivity(z)=q\(4\* $\pi$ \*p(1));

LS ThDiffusivity(z)= LS ThConductivity(z)/C<sub>p</sub>; Šilumos sklidimo greitis m/h;

LS1\_ThResistance(start:i,z) = (t<sub>f</sub>-T<sub>0</sub>) / q-1 / (4  $*\pi *$  LS\_ThConductivity (z))  $*(log((4*)$ LS\_ThDiffusivity (z).\*t)  $/(r.^2)$ ) - γ);

End;

Programa atlieka skaičiavimus bei pateikia rezultatus pagrindiniame "Matlab" lange, toliau šiame lange galima apdoroti duomenis pasirinktų būdų ar perkelti į kitą programą.

Antrasis taip pat ir trečiasis skaičiavimo modeliai taip pat yra linijiniai, tad jų algoritmo tipas panašus. Antrajame skaičiavimo modelyje su pirmuoju modeliu sutampa 1-7 punktai.

8) Parodomas šiluminės injekcijos greitis:

 $Q_{ref}=6656.95/H;$ 

9) Pateikiamos kintamųjų formulės:

LS\_ThConductivity(z) =  $Q_{ref}$  $(4*\pi*b)$ ;

LS ThDiffusivity(z) = LS\_ThConductivity (z)/ $C_p$ ;

10) Apskaičiuojamas šiluminis skirtumas:

 $\text{Dif}_{q}=(q-0)/Q_{\text{ref}};$ 

11) Parodomas šiluminis skirtumas norimam laikui:

TauN= $\text{Dif}_{\alpha}^*$ t;

12) Įvedama šiluminio pasipriešinimo formulė;

LS2\_ThResistance (start:i,z) = (t<sub>f</sub> - (TauN\*Q<sub>ref</sub>) / (4<sup>\*</sup> $\pi$ <sup>\*</sup> LS\_ThConductivity (z)) - T<sub>0</sub>) /q- $(1/(4*\pi* LS\text{ ThConductivity (z))) }$  \*  $(log((4* LS\text{ ThDiffusivity (z))/(r^2))-\gamma);$ 

End;

Kaip ir pirmuoju atveju programa atlieka skaičiavimus bei pateikia rezultatus pagrindiniame "Matlab" lange, toliau šiame lange galima apdoroti duomenis pasirinktų būdų ar perkelti į kitą programą.

Trečiasis skaičiavimo modelis taip pat yra linijinis, tad pirmi 7 punktai sutampa su pirmuoju modeliu.

8) Įvedamos kintamųjų  $\lambda$  ir α skaičiavimo formulės:

LS\_ThConductivity (z)= $Q_{ref}/(4*\pi*p(1));$ 

LS\_ThDiffusivity  $(z)$ = LS\_ThConductivity  $(z)/C_p$ ;

9) Surašomos papildomos konstantos reikalingos tolesniems skaičiavimams:

A=0.999992;

B=0.249911;

D=0.0552;

E=0.00976;

F=0.001079;

10) Ivedama skaičiavimo funkcija  $E_1$ :

 $E_1 = -\gamma - \log((r.\gamma_2)/(4*$  LS\_ThDiffusivity (z)\*t)) + A\*((r.^2)/(4\* LS\_ThDiffusivity (z)\*t)) -B\*((r.^2)/(4\* LS\_ThDiffusivity (z)\*t)).^2 + D\*((r.^2)/(4\* LS\_ThDiffusivity (z)\*t)).^3 -E\*((r.^2)/(4\* LS\_ThDiffusivity (z)\*t)).^4 + F\*((r.^2)/(4\* LS\_ThDiffusivity (z)\*t)).^5;

11) Įvedamas paskutinis kintamasis Rb<sub>3</sub> (šiluminis pasipriešinimas):

LS3 ThResistance (start:i,z)=(t<sub>f</sub>-T<sub>0</sub>)/q-(1/(4<sup>\*</sup> $\pi$ <sup>\*</sup> LS ThConductivity (z))-E<sub>1</sub>);

<span id="page-47-0"></span>End.

#### **2. Priedas. Skaitinio modelio sudarymas**

Skaitinis modelis savo sudėtingumu yra pats sudėtingiausias iš visų modelių, tačiau jo tikslumas taip pat didžiausias. Žemiau pateiktas skaitinio modelio algoritmas programoje .,Matlab".

1) Kaip ir linijiniuose modeliuose įvedami pagrindiniai parametrai:

Q=6650; Energijos kiekis, w;

H=158; Gręžinio gylis, m;

 $T_0 = 7.1$ ; Pradinė uolienų temperatūra,  $^{\circ}C$ ;

q=Q/H; Šilumos injekcijos greitis,

Cp=41000; Specifinė šiluminė talpa;

γ=0.5772; Oilerio konstanta;

r=0.095; Gręžinio diametras, m;

2) Įvedami skaičiuojamieji kintamieji:

Num ThConductivity  $=$ [];

Num\_ThDiffusivity =[];

Num\_ThResistance =[];

3) Įvedami laiko intervalo duomenys:

start=1500;

for i=start:200:20000

4) Įvedame duomenis, kad programa "Matlab" nuskaitytų laiko ir temperatūros duomenis iš šilumos atsako testo failo:

t=log(Laikas(start:i,1)/60);

 $t_f = T_f(stat:i,1);$ 

5) Įvedami funkcijos duomenys:

 $p = polyfit(t,t_f,1);$ 

 $b=p(1);$ 

 $m=p(2);$ 

6) Įvedamos kintamųjų λ ir α skaičiavimo formulės:

Num\_ThConductivity (z)= $q/(4*\pi*b)$ ;

Num ThDiffusivity (z)= Num ThConductivity (z)/C<sub>p</sub>; Šilumos sklidimo greitis m/h

7) Parenkama papildoma g funkcija:

 $g = log(H/(2*r)) + 1/2*log(t/(H^2/9* Num ThDiffusivity (z)))$ ;

8) Skaičiuojamas kintamasis Num\_ThResistance:

Num\_ThResistance =( $t_f$ -T<sub>0</sub>)/q-1/(4\* $\pi$ \* Num\_ThConductivity (z))\*g;

End

Kaip ir ankstesniais atvejais visi skaičiavimai atliekami programos "Matlab" pagalba. Gauti rezultatai pateikiami lentelių forma, tačiau galima juos pertvarkyti ir gauti rezultatus grafikų formose.

#### **3. Priedas. Cilindrinio modelio sudarymas**

<span id="page-48-0"></span>Cilindrinis modelis yra pastoviu spinduliu aproksimuotas linijinis modelis. Žemiau pateiktas cilindrinio modelio algoritmas programoje "Matlab".

1) Kaip ir linijiniuose modeliuose įvedami pagrindiniai parametrai Q=6650; H=158;  $T_0 = 7.1$ ;  $q = Q/H$ ; Cp=41000;  $γ=0.5772;$ r=0.095; 2) Įvedami skaičiuojami kintamieji CS\_ThConductivity =[];

 $CS$ \_ThDiffusivity =[];

CS\_ThResistance =[];

3) Vedami laiko intervalo duomenys:

start=1500;

for i=start:200:20000

4) Ivedame duomenis, kad programa "Matlab" nuskaitytų laiko ir temperatūros duomenis iš šilumos atsako testo failo:

t=log(Laikas(start:i,1)/60);

 $t_f = T_f(stat:i,1);$ 

5) Įvedami funkcijos duomenys:

 $p = polyfit(t,t_f,1);$ 

 $b=p(1);$ 

 $m=p(2);$ 

 $z=(i-start)/200+1;$ 

6) Įvedamos kintamųjų λ ir α skaičiavimo formulės:

CS\_ThConductivity  $(z)=q\{(4*\pi*p(1));$ 

CS\_ThDiffusivity  $(z)$ = CS\_ThConductivity  $(z)/C_p$ ;

7) Pateikiama papildomos funkcijos G skaičiavimo formulė:

 $G(start:i,z)= CS_{{\text{th}}}Diffusivity (z)*t/r^2;$ 

8) Skaičiuojamas šiluminis pasipriešinimas:

CS ThResistance (start:i,z)=-1/ CS ThConductivity (z)\*G(start:i,z)-(t<sub>f</sub>-T<sub>0</sub>)/q;

end